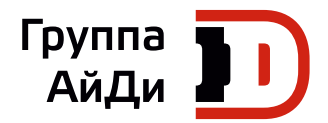

# **Серия MD200**

## Общепромышленный привод

## переменного тока

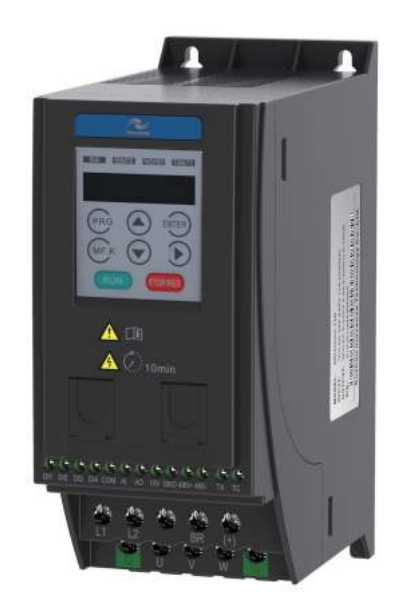

Руководство по эксплуатации

V0.0\_RU

## Содержание

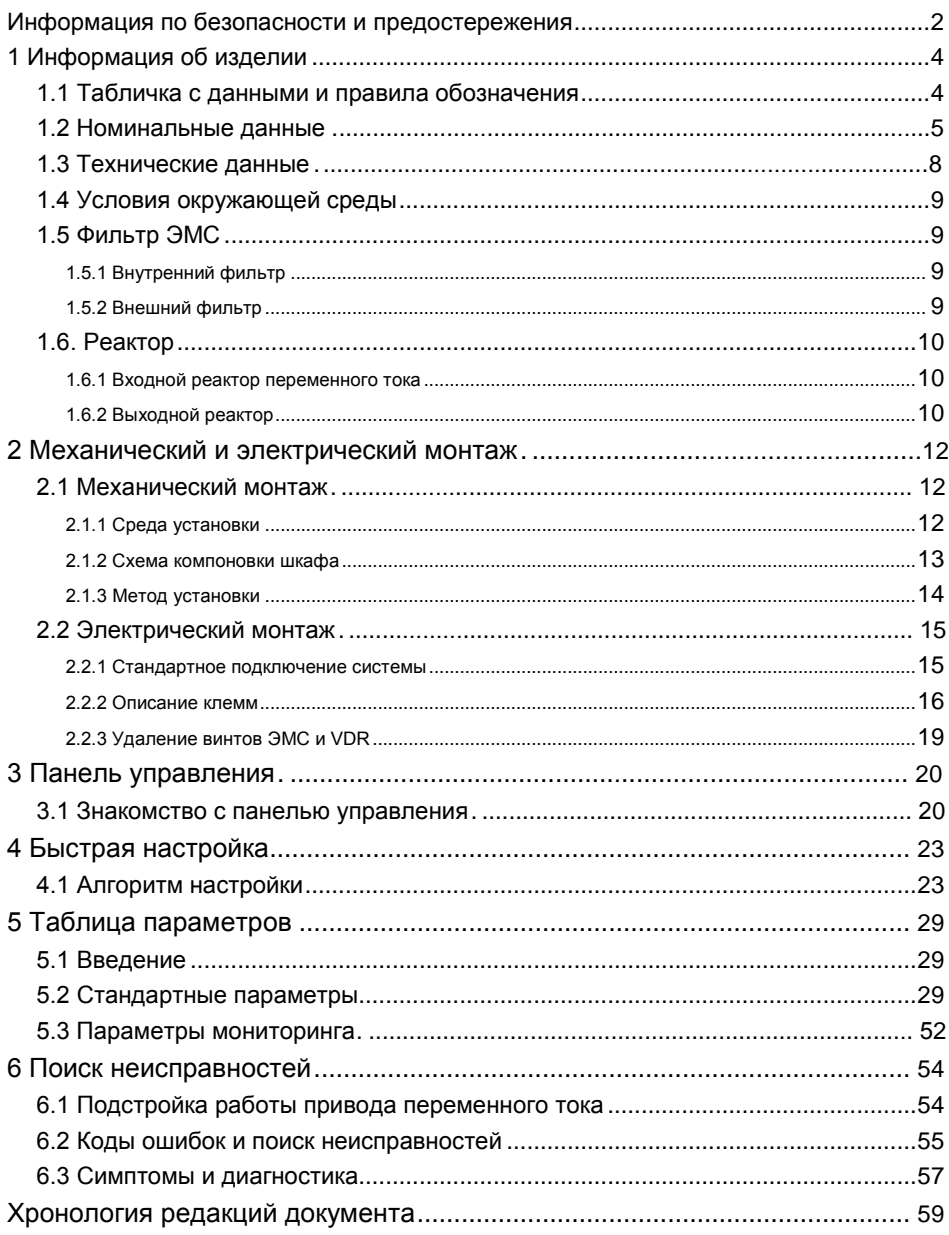

#### <span id="page-2-0"></span>Информация по безопасности и предостережения

Это руководство упаковывается вместе с приводом переменного тока серии MD200. Оно содержит базовую информацию для быстрого ввода в эксплуатацию. Для обеспечения безопасности и получения более подробной информации см. Руководство по эксплуатации привода переменного тока MD200, которое можно загрузить с сайта: http :// www . inovance . com .

■ Электробезопасность

Следует соблюдать исключительную осторожность в течение всего времени работы с приводом и во время его установки . Напряжения, используемые в приводе, могут привести к тяжелым поражениям электрическим током или ожогам и являются потенциально смертельными. Только уполномоченный и квалифицированный персонал должен быть допущен к работе с приводом переменного тока.

#### Проектирование механизма/системы и безопасность персонала

Проектирование, установка, работы по наладке, ввод в эксплуатацию и техническое обслуживание механизма/системы должны осуществляться персоналом, который имеет необходимую подготовку и опыт. Они должны прочесть эту информацию по технике безопасности и содержание данного руководства пользователя. Неправильная установка привода может нести угрозу безопасности.

Привод использует высокие напряжения и токи (включая постоянный ток), даже после выключения питания в конденсаторах звена постоянного тока держится высокий уровень сохраненной электрической энергии. Такие высокие напряжения являются потенциально смертельными.

Привод НЕ предназначен, чтобы использовать его для применений/функций, связанных с безопасностью. Электрические цепи управления запуска и остановки привода не должны гарантировать безопасность персонала. Такая схема управления не отключает напряжения питания с выхода привода. Источник электропитания должен быть отключен устройствами электробезопасности перед доступом к внутренним частям привода.

Оценка степени риска безопасности системы или технологического комплекса, где используется привод, должны осуществляться пользователем и/или интегратором/разработчиком системы. В частности, оценка безопасности при проектировании должна учитывать последствия сбоя или отключения привода во время нормальной работы и будет ли это приводить к безопасной остановке, не повреждая механизм, относящееся к нему оборудование или не приведёт ли к травме операторов/пользователей механизма. Эта ответственность лежит на пользователе или интеграторе комплекса/системы.

Интегратор/Разработчик системы должен обеспечить полную безопасность системы и разработать её в соответствии с применяемыми стандартами безопасности. Представители компании Inovance Technology и авторизованные дистрибьюторы могут предоставить рекомендации, связанные с приводом, для обеспечения длительного срока безопасной эксплуатации.

■ Электрические подключения – Безопасность

В приводе переменного тока всегда присутствует риск поражения электрическим током, включая выходной кабель, ведущий к клеммам электродвигателя. В случаях, где установлены внешние тормозные резисторы привода, необходимо соблюдать осторожность в отношении прикосновения к тормозным резисторам и клеммам, на которых присутствует потенциально смертельное высокое напряжение постоянного тока. Кабели подключения динамического тормозного резистора к приводу должны быть с двойной изоляцией, так как напряжение постоянного тока, как правило, составляет от 300 до 800 В.

С приводом переменного тока должен быть установлен выключатель изоляции сетевого питания. Перед снятием любых крышек корпуса привода или перед началом проведения любых работ по техническому обслуживанию сетевое питание должно быть отключено выключателем. Накопленный заряд в конденсаторах шин постоянного тока ШИМ привода переменного тока является потенциально смертельным, даже после отключения сетевого питания от привода. Перед началом проведения любых работ сетевое питание должно быть отключено, как минимум за 10 минут, до тех пор, пока накопленный заряд не разрядится через встроенный разрядный резистор, установленный с конденсаторами в звене постоянного тока.

По возможности, необходимо проверить напряжение на шине постоянного тока с помощью вольтметра постоянного тока перед доступом к мосту привода переменного тока. Если привод переменного тока подключен к сети питания через штепсельный разъем, то следует помнить, что при отсоединении вилки контактные штыри могут быть открытыми и внутренне подключены к конденсаторам шины постоянного тока (через встречно-параллельную цепь внутреннего моста выпрямителя). Подождите 10 минут, чтобы накопленный заряд в конденсаторах на шинах постоянного тока рассеялся в разрядный резистор, перед началом работы с приводом переменного тока.

#### ■ Опасность поражения электрическим током

Проверьте, что провод защитного заземления соответствует техническим стандартам и местным требованиям безопасности. Так как ток утечки во всех моделях превышает 3,5 мА, в стандарте IEC 61800-5-1 оговаривается, что питание либо должно автоматически отключаться в случае обрыва провода защитного заземления, либо должен использоваться провод защитного заземления с площадью поперечного сечения не менее 10 мм2 (Cu) или 16 мм2 (Al). Либо нужно использовать два кабеля защитного заземления, и каждый кабель при этом должен отвечать требованиям IEC независимо от другого. Несоблюдение этих требований может привести к летальному исходу или серьезной травме.

При установке автоматического выключателя с функцией защиты от утечки токов на землю, используйте устройство защиты дифференциального тока (RCD) типа B (выключатель, который может определить и постоянный и переменный ток). Токи утечки могут привести к неправильной работе незащищённых компонентов. Если нет возможности уменьшить несущую частоту, замените компоненты новыми, с защитой от гармонических токов или увеличьте уставку тока утечки автомата не менее 100 мА на привод.

Факторы, влияющие на токи утечки:

- Мощность привода
- Несущая частота привода
- Тип и длина кабеля двигателя
- EMI/RFI фильтр

#### **■** Сертификаты

Знаки сертификации на табличке с данными изделия указывают на соответствие соответствующим сертификатам и стандартам.

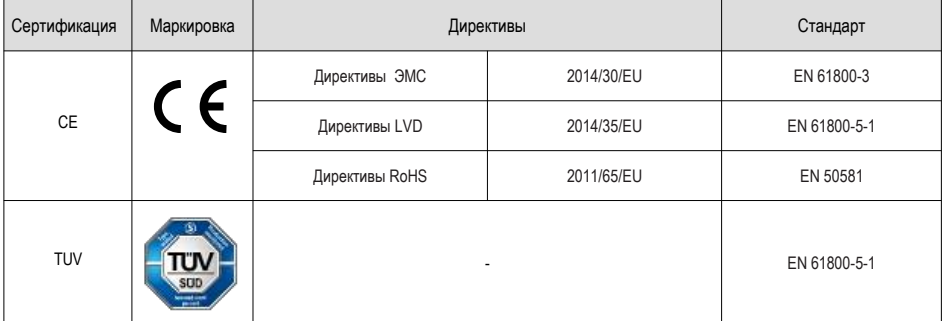

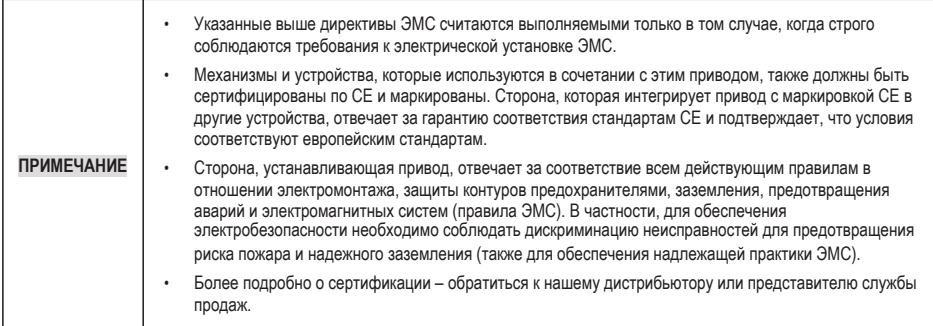

**■ Тепловая защита двигателя**

**Тепловая защита двигателя не регламентируется UL.**

## <span id="page-4-1"></span><span id="page-4-0"></span>**1 Информация об изделии**

#### **1.1 Табличка с данными и правила обозначения**

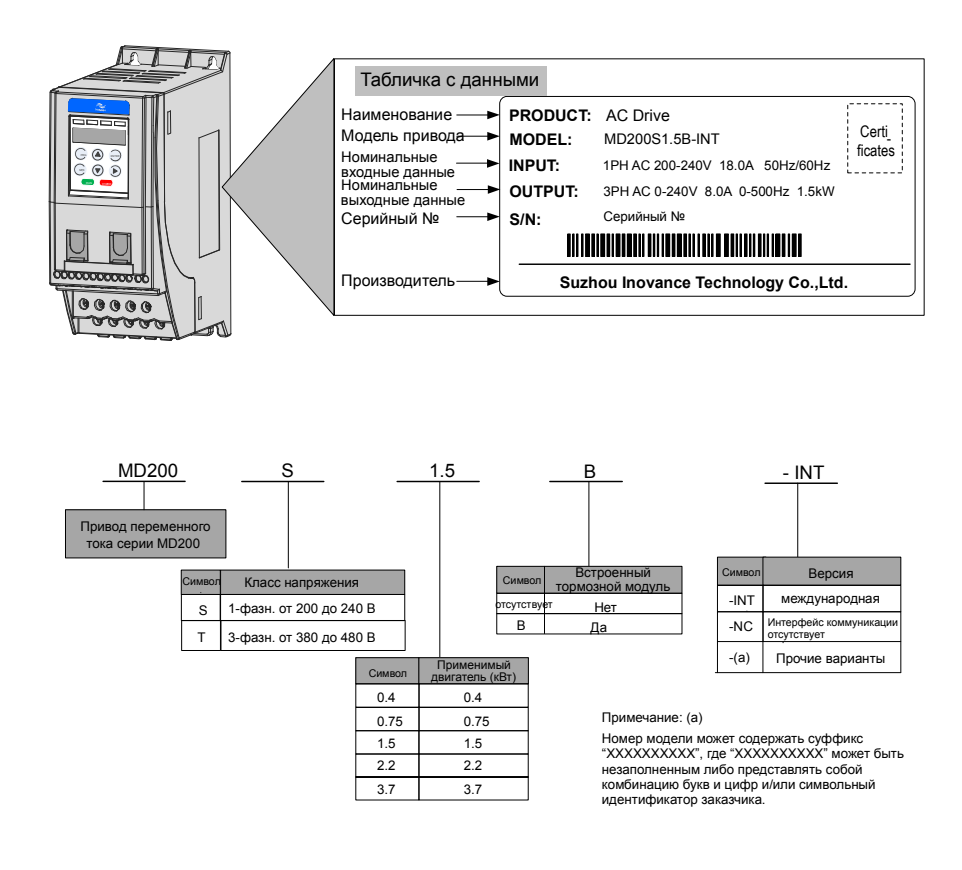

## <span id="page-5-0"></span>**1.2 Номинальные данные**

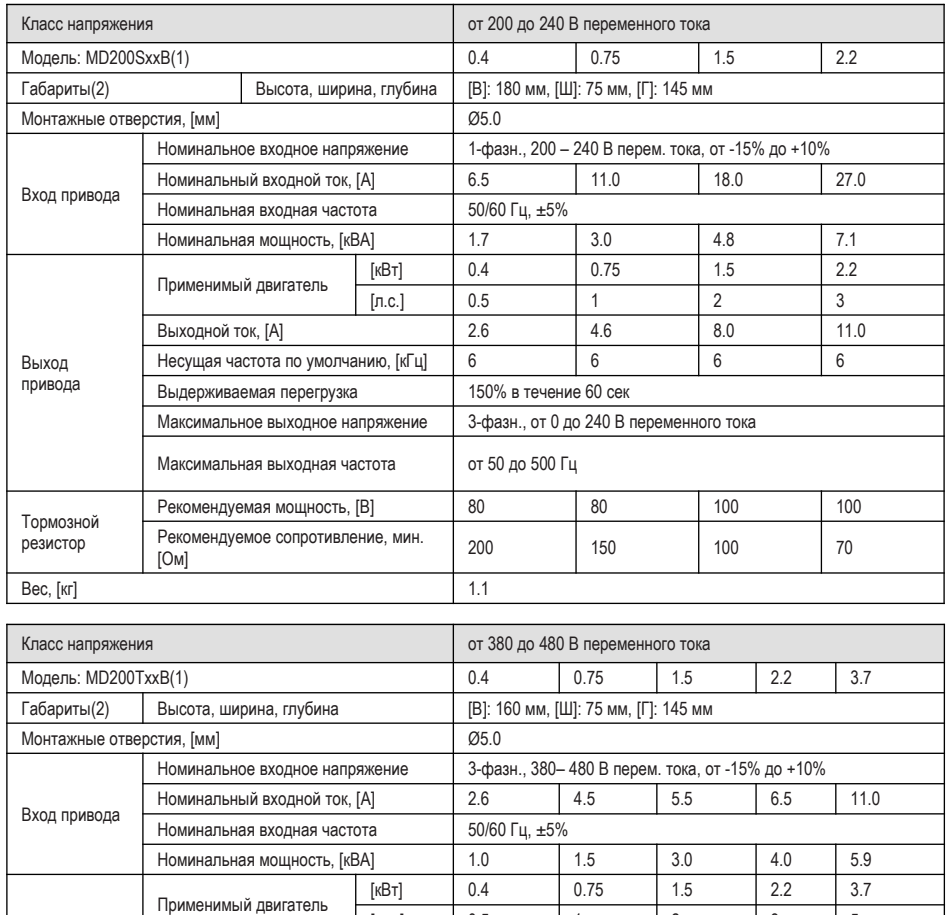

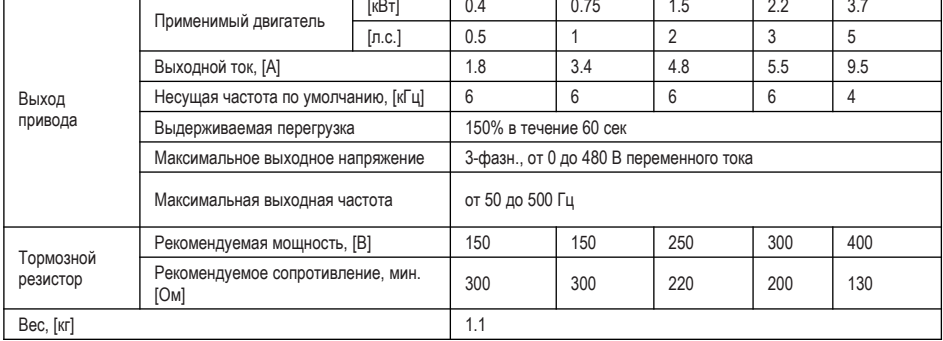

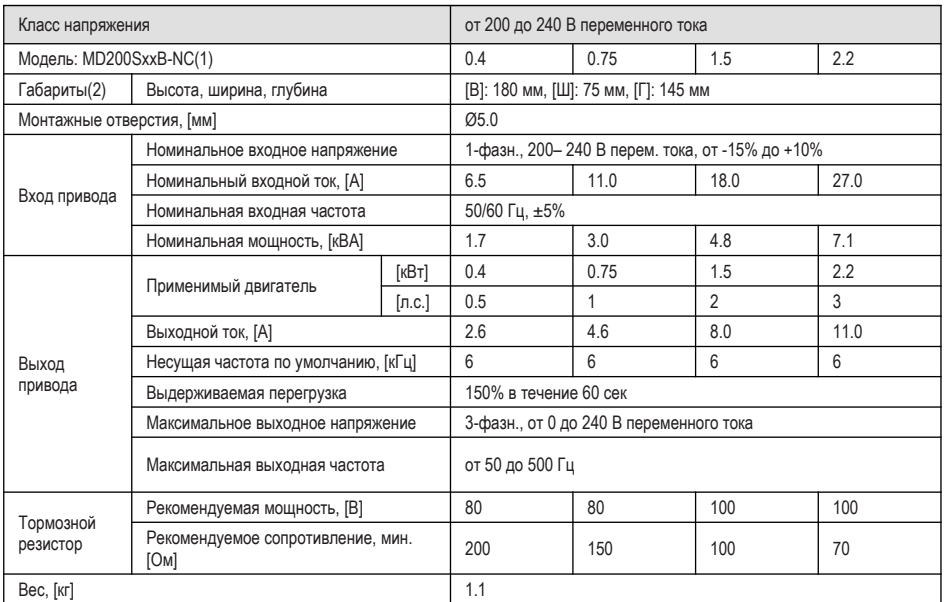

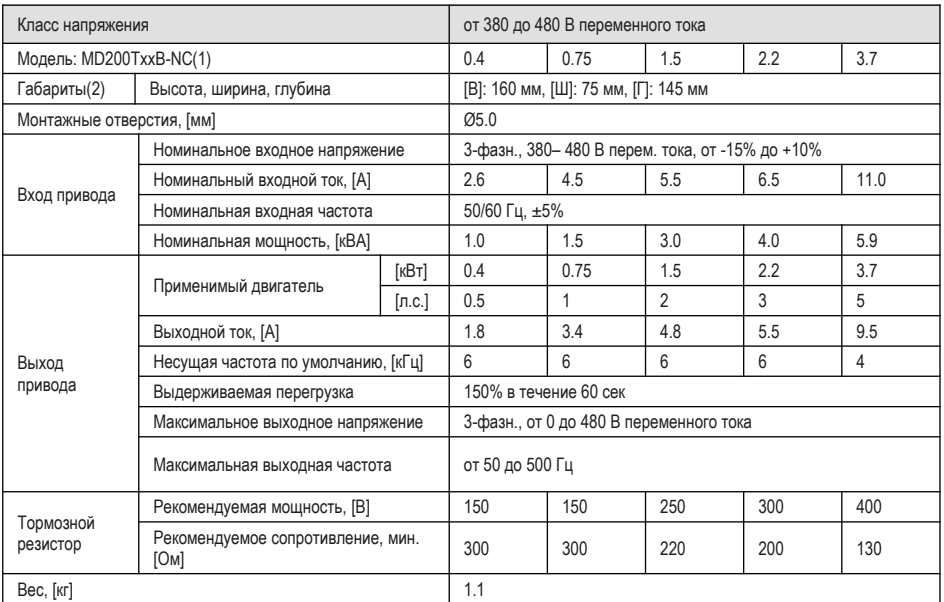

#### ПРИМЕЧАНИЕ

- (1): «В» означает встроенный тормозной модуль
- (2): Размеры в соответствии с указанными ниже

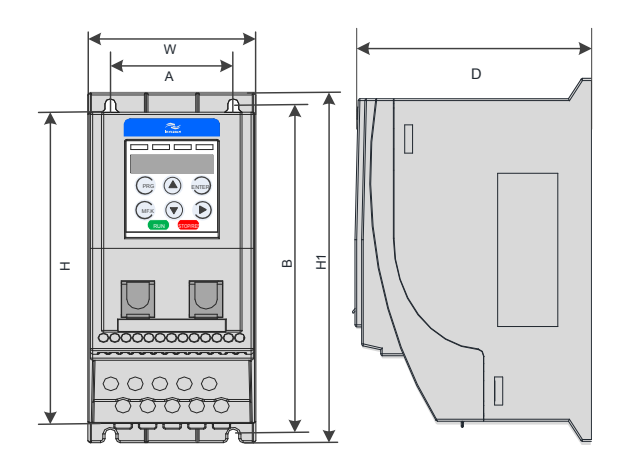

## <span id="page-8-0"></span>**1.3 Технические данные**

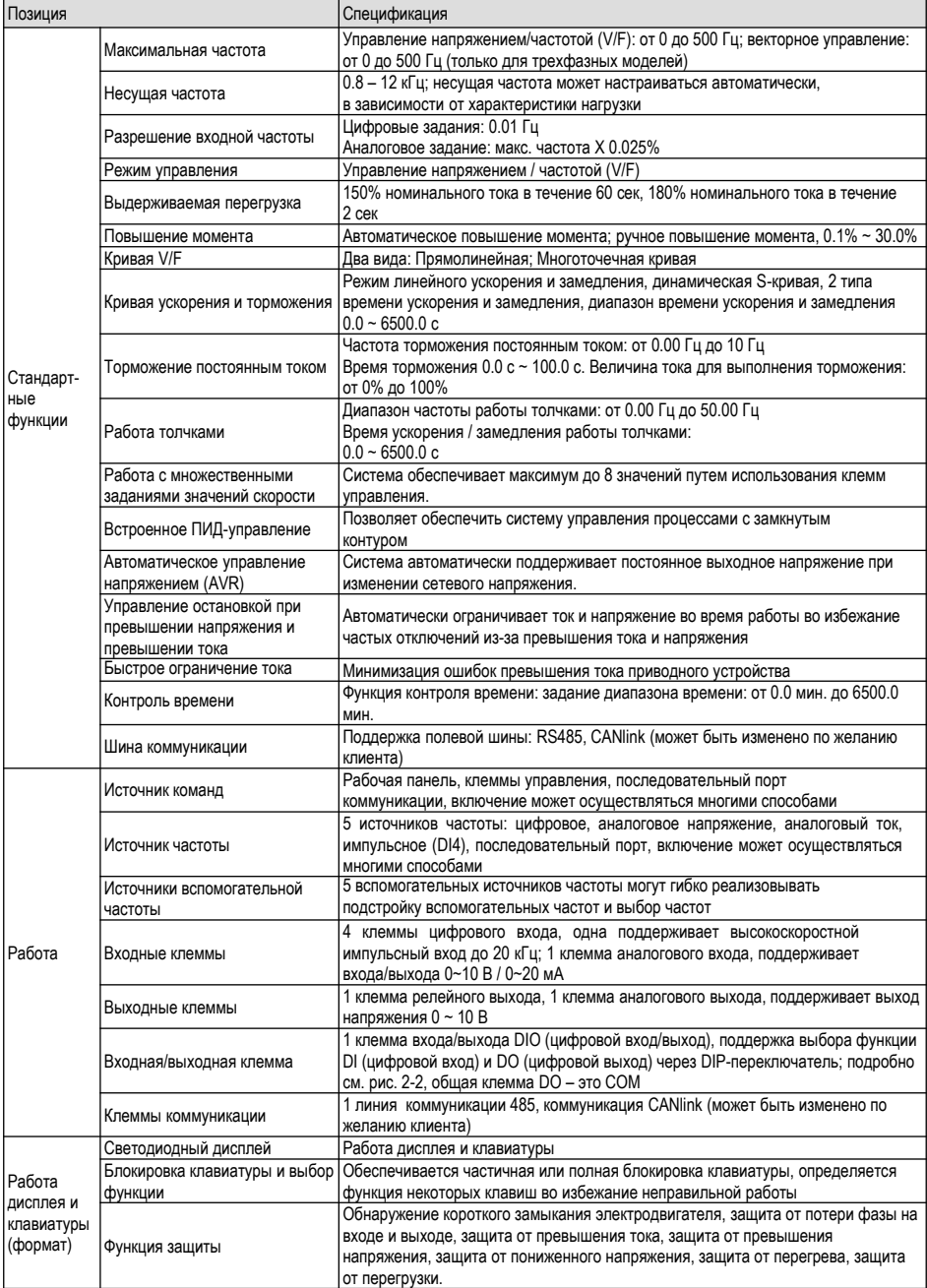

## <span id="page-9-0"></span>**1.4 Условия окружающей среды**

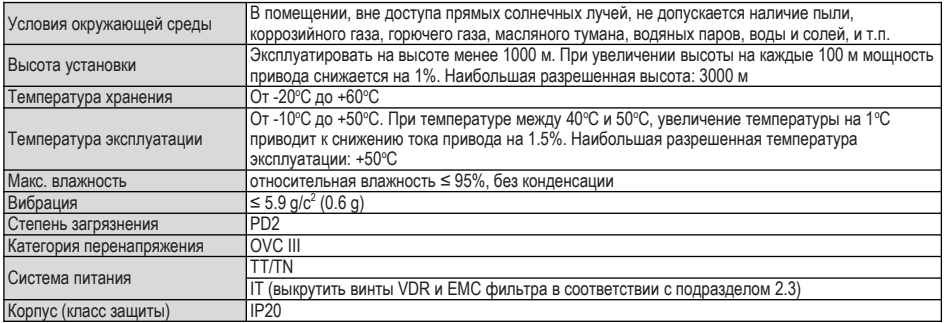

## **1.5 Фильтр ЭМС**

#### **1.5.1 Внутренний фильтр**

Стандартный однофазный встроенный фильтр, соответствует требованиям EN61800-3 С3 сертификации СЕ. Фильтр категории С3 встроен в привод.

#### **1.5.2 Внешний фильтр**

• Стандартный однофазный встроенный фильтр, соответствует требованиям EN61800-3 С2 сертификации СЕ.

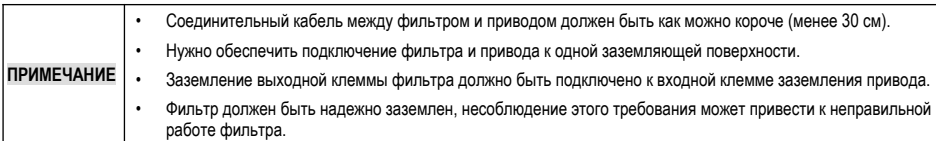

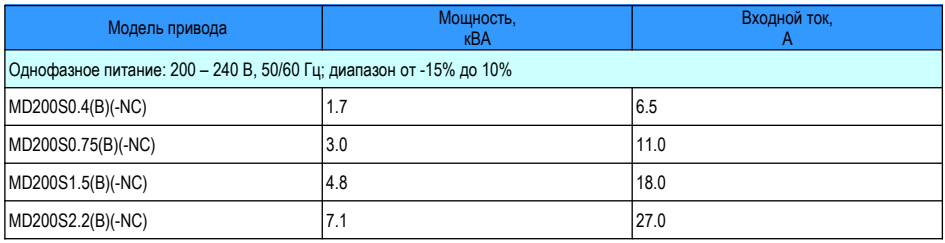

• Трехфазный внешний фильтр (опция), соответствует требованиям передачи EN61800-5 С3 по сертификации СЕ.

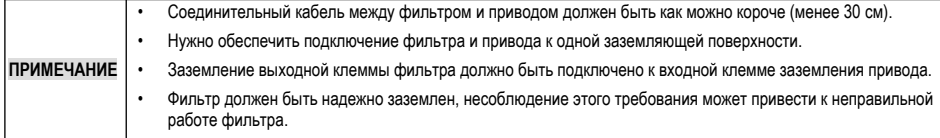

<span id="page-10-0"></span>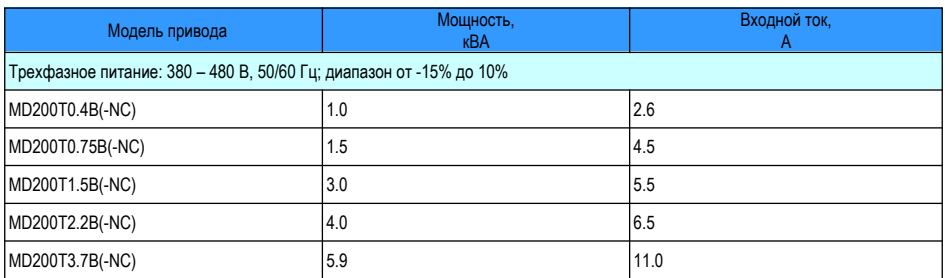

### **1.6 Реактор**

#### **1.6.1 Входной реактор переменного тока**

Для привода серии MD200 мощностью более 1 кВт к входным клеммам должен быть подключен реактор переменного тока для уменьшения токовых гармоник.

Чувствительность однофазного реактора переменного тока должна быть более 8 мГн для соблюдения требований стандарта IEC 61000-3-12.

Чувствительность трехфазного реактора переменного тока должна быть более 5 мГн для соблюдения требований стандарта IEC 61000-3-12.

#### **1.6.2 Выходной реактор**

Если выходной кабель двигателя длиннее 10 м, фронт импульса волны генерирует отраженное напряжение на клеммах двигателя из-за совпадения характеристик импеданса двигателя и кабеля. Отраженное напряжение накладывается на импульс прямоугольной формы высокого напряжения, воздействуя на изоляцию обмотки статора, что вызывает постоянные воздействия за счет значительных потерь тепла и увеличение импульса частичного разряда из-за высоких частотных гармоник, что приводит к быстрому выходу из строя изоляции двигателя под ШИМ импульсным напряжением.

Соответственно, если выходной кабель двигателя имеет длину более 10 м, нужно устанавливать реактор на выходной стороне.

1) Рекомендуемая модель реактора

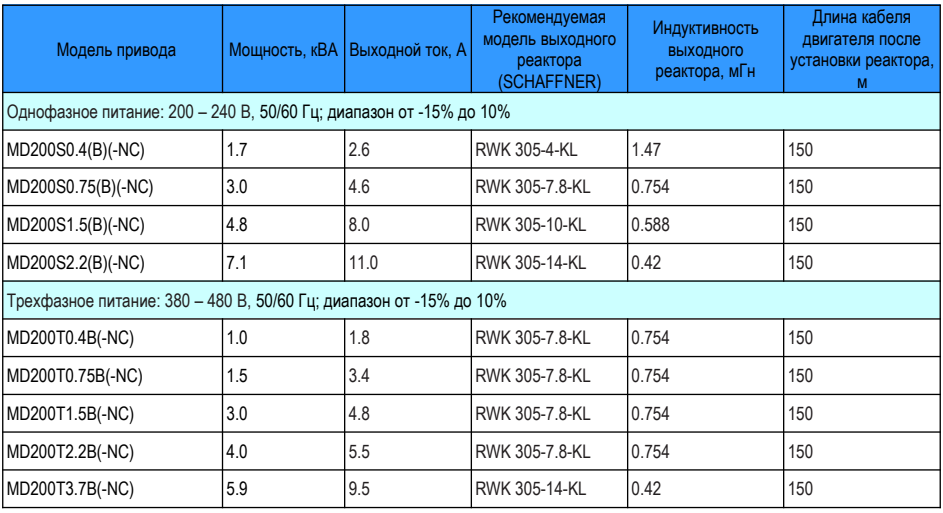

#### 2) Размеры выходного реактора:

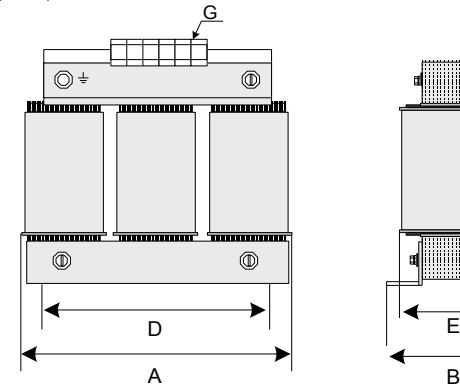

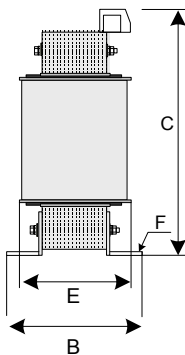

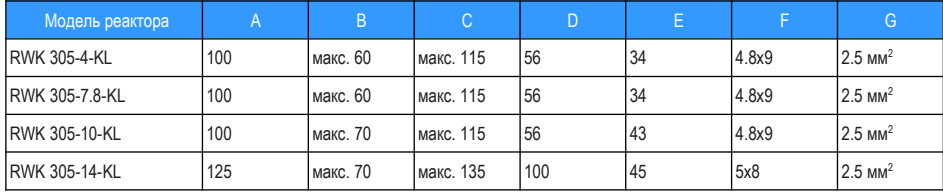

## <span id="page-12-0"></span>**2 Механический и электрический монтаж**

## **2.1 Механический монтаж**

Привод переменного тока должен устанавливаться в негорючем шкафу, который обеспечивает эффективную электрическую и механическую защиту в соответствии с требованиями СЕ. Установка должна соответствовать локальным и региональным правилам и положениям и требованиям IEC.

#### **2.1.1 Среда установки**

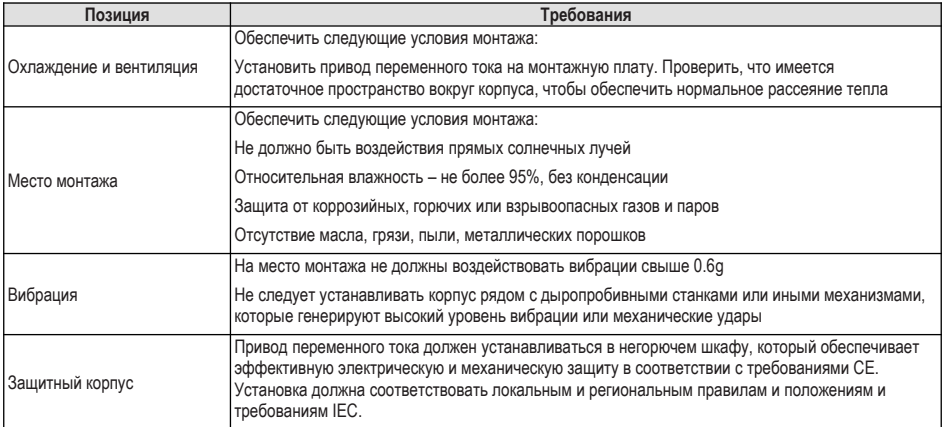

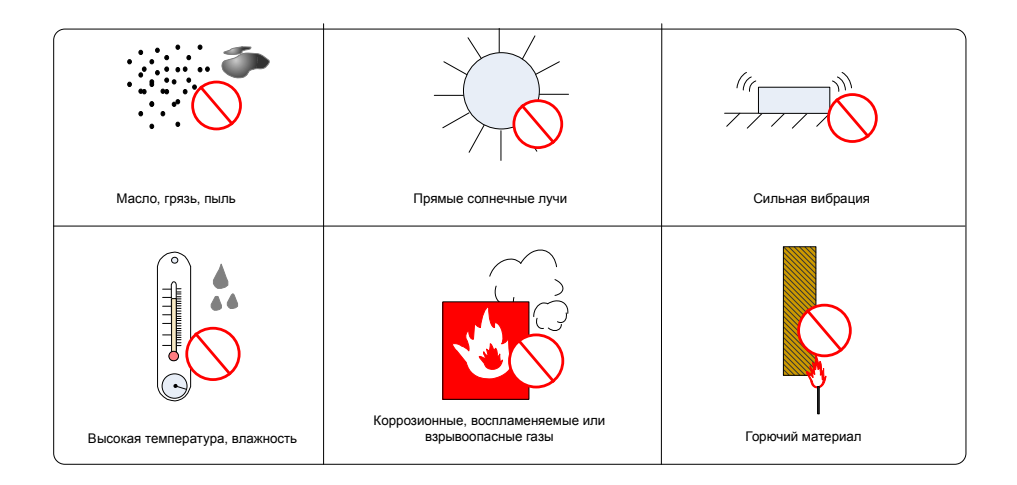

#### <span id="page-13-0"></span>**2.1.2 Схема компоновки шкафа**

PRG

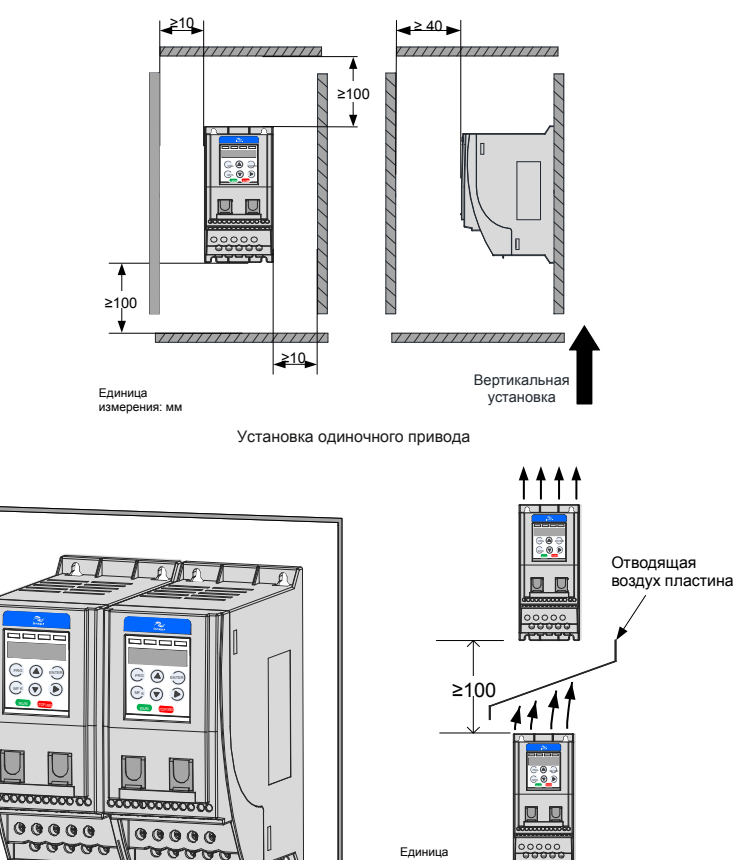

Установка одного привода рядом с другим Установка одного привода над другим

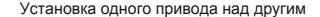

измерения: мм

#### <span id="page-14-0"></span>**2.1.3 Метод установки**

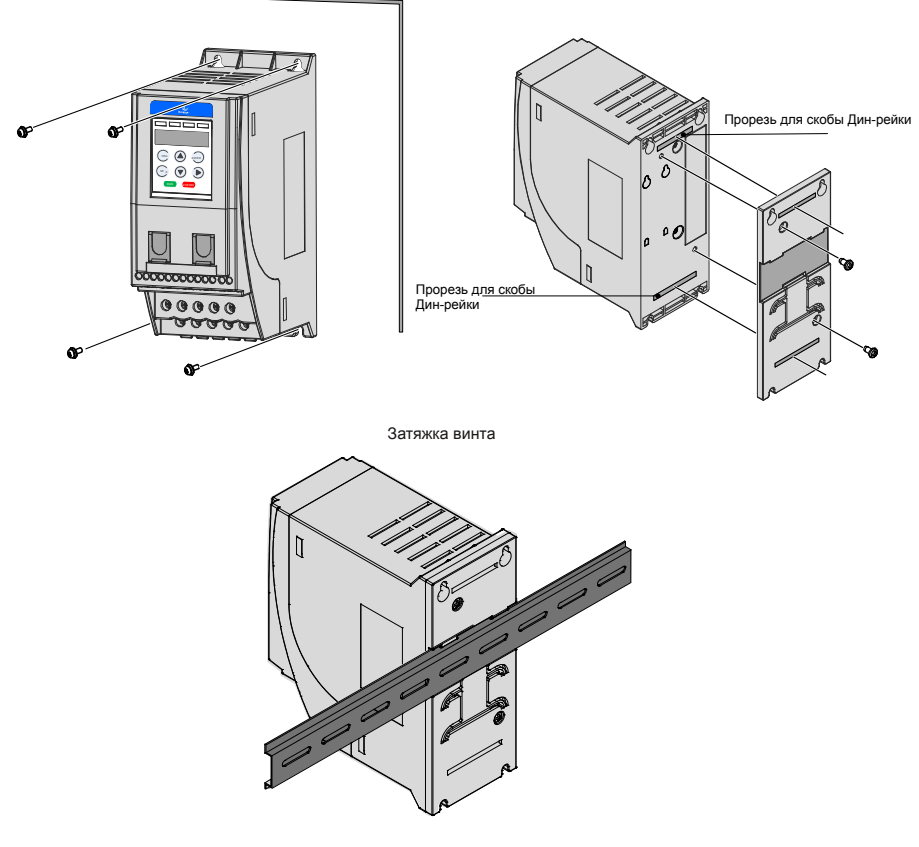

Установка Дин-рейки

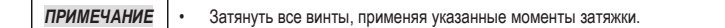

#### <span id="page-15-0"></span>**2.2 Электрический монтаж**

#### **2.2.1 Стандартное подключение системы**

■ Схема проводки и клемм MD200XXX

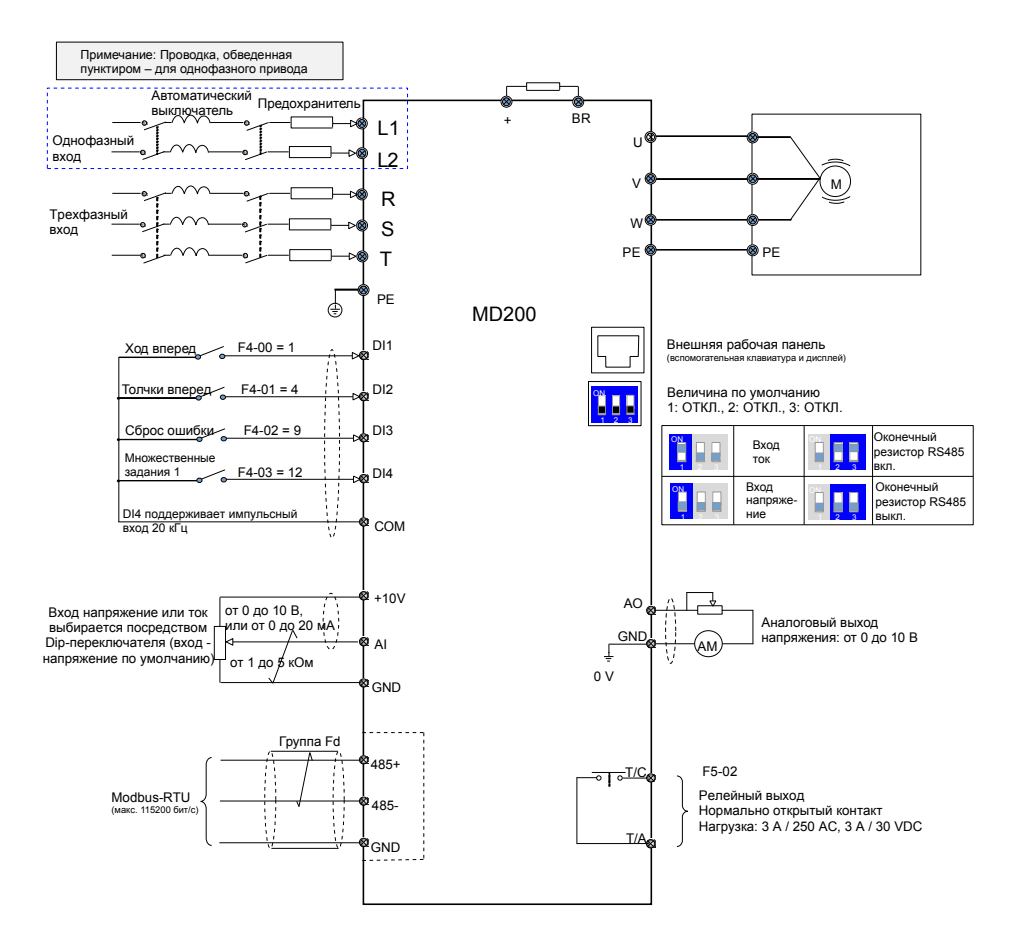

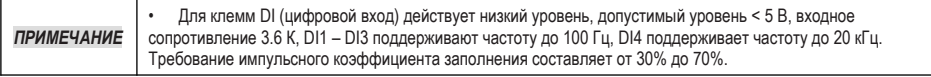

<span id="page-16-0"></span>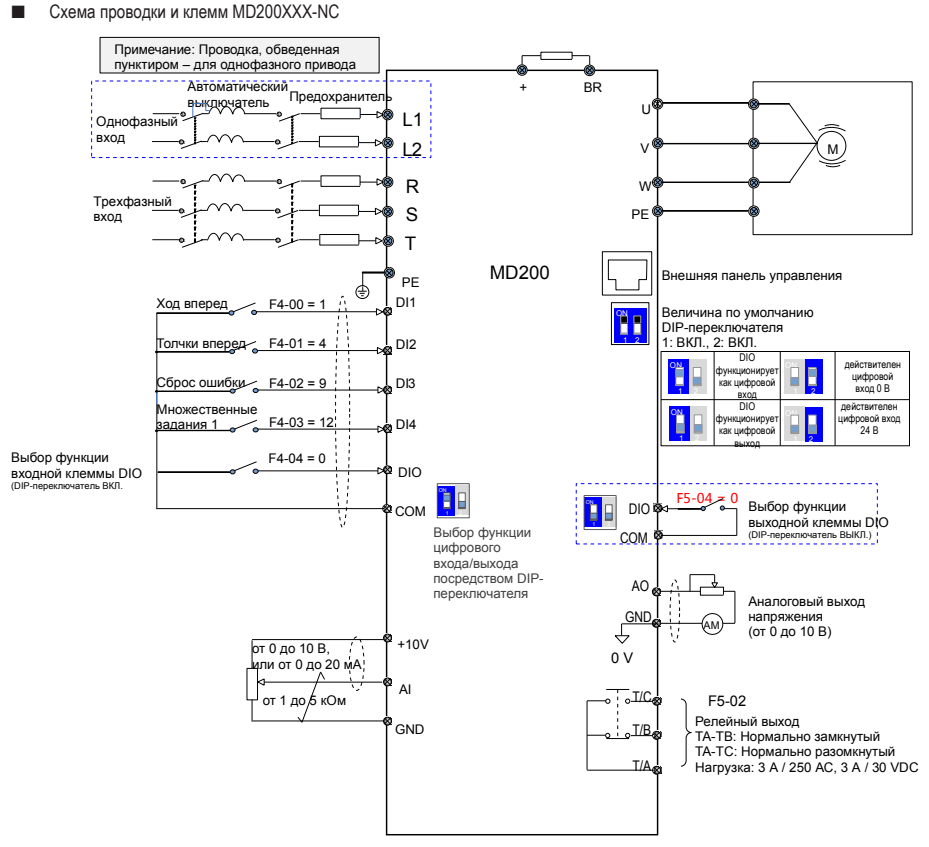

#### **2.2.2 Описание клемм**

■ Клеммы силового контура

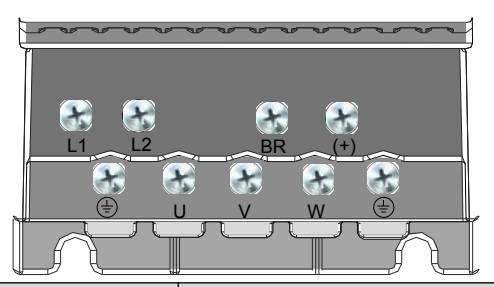

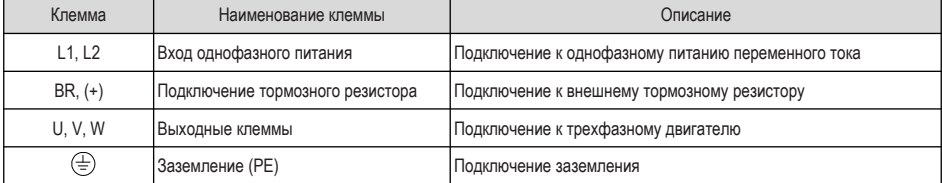

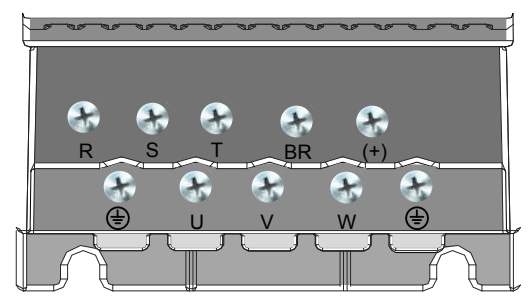

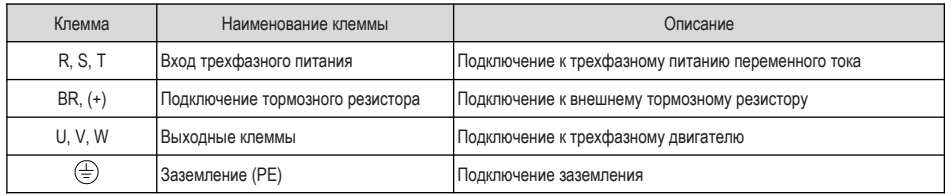

■ Клеммы главной платы управления MD200XXX

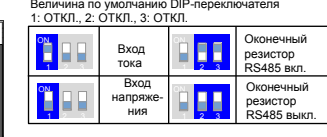

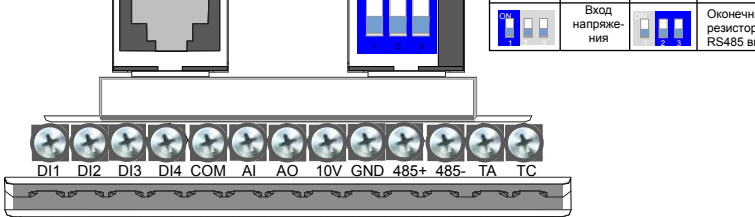

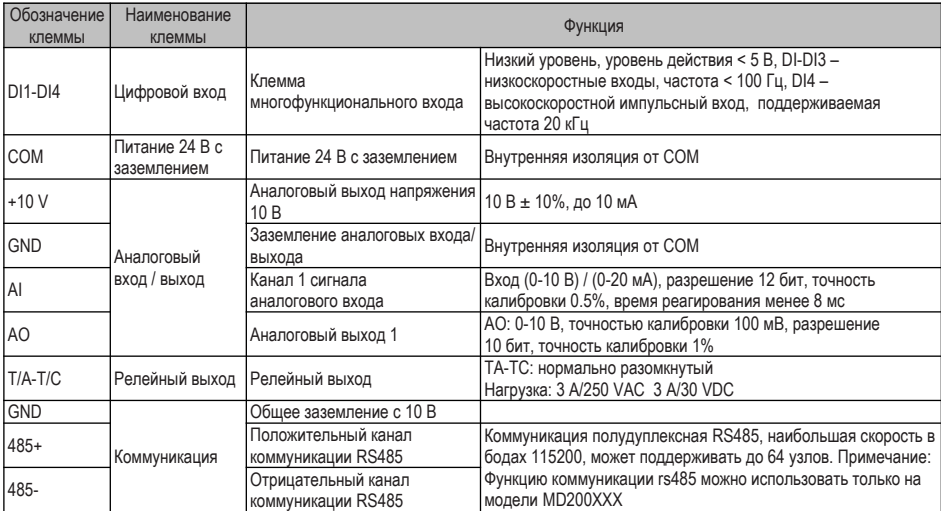

#### ■ Клеммы главной платы управления MD200XXX -NC

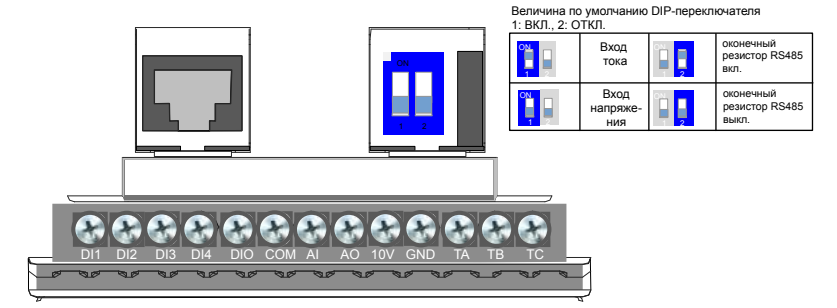

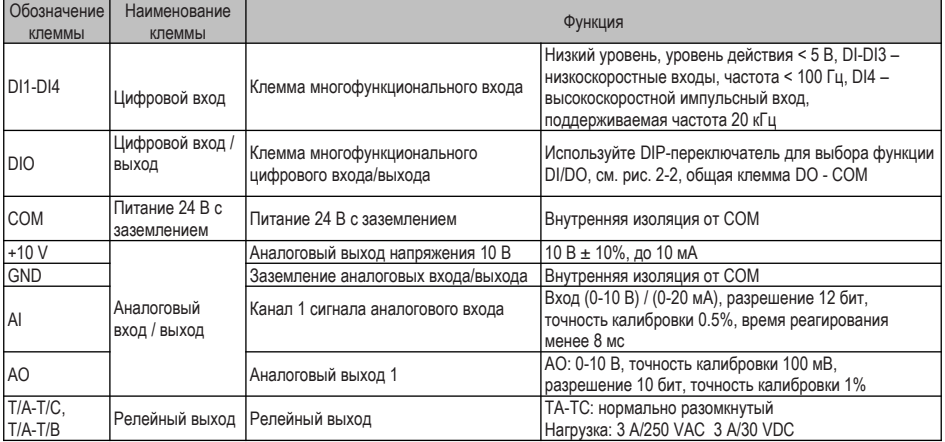

#### <span id="page-19-0"></span>**2.2.3 Удаление винтов ЭМС и VDR**

 $\mathcal{A}$  ВНИМАНИЕ Во избежание травм персонала или порчи оборудования, перед началом работ обязательно убедитесь, что сетевое питание отключено.

Если привод применяется в системе IT, выкрутить винты ЭМС и VDR, как показано на илл. ниже.

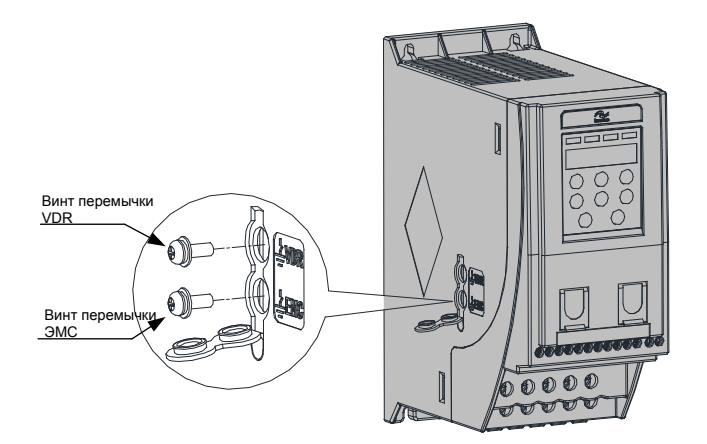

## <span id="page-20-0"></span>**3 Панель управления**

#### **3.1 Знакомство с панелью управления**

#### ■ Oбзор

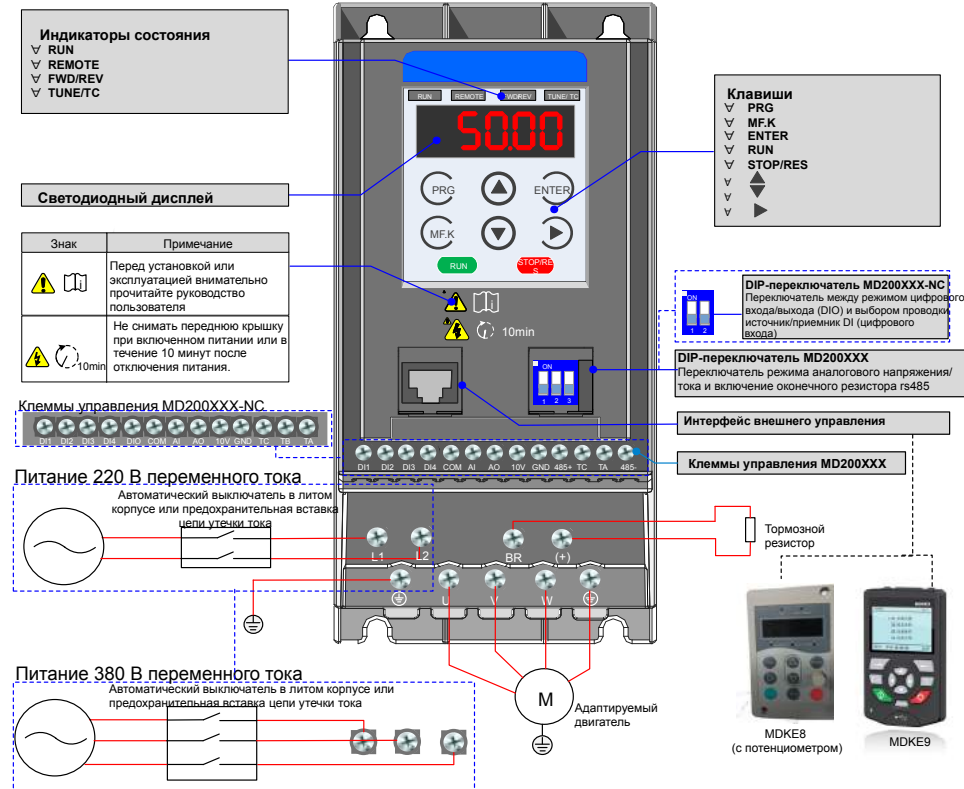

Примечание: Обведенные пунктиром контуры предназначены для однофазного и трехфазного приводов, вы можете выполнить подключение исходя из полученной модели.

■ Клавиши на рабочей панели

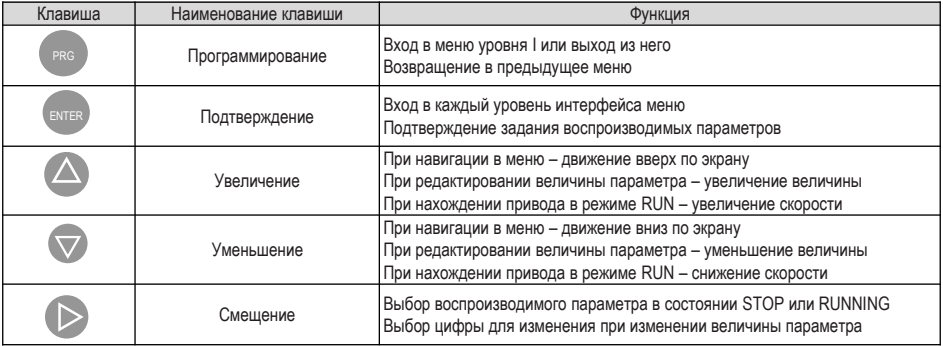

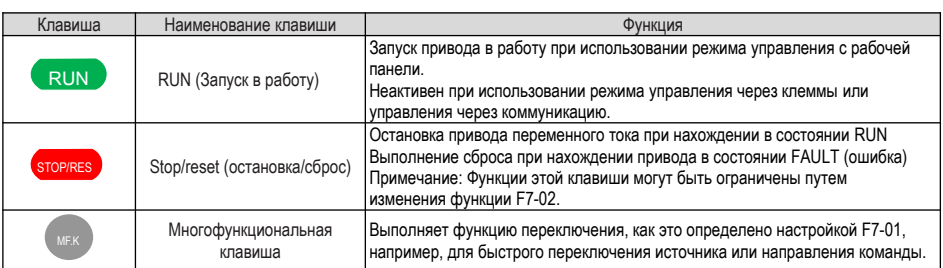

#### **■** Индикаторы состояния

Имеется четыре индикатора состояния наверху рабочей панели (красные светодиоды).

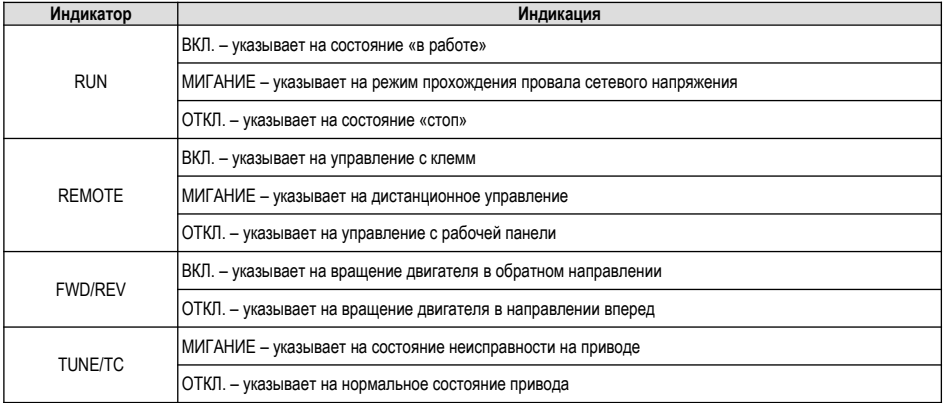

#### **■** Операции с параметрами

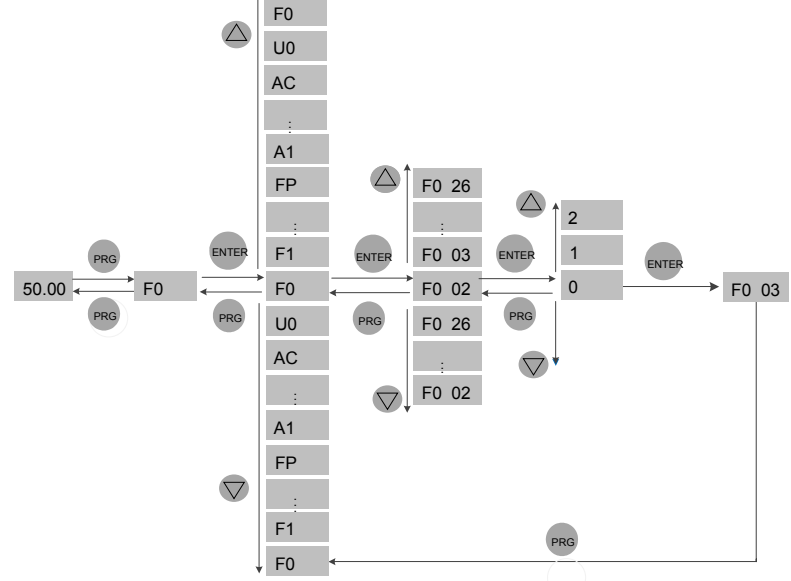

#### 3 Панель управления

## **■** Организация параметров

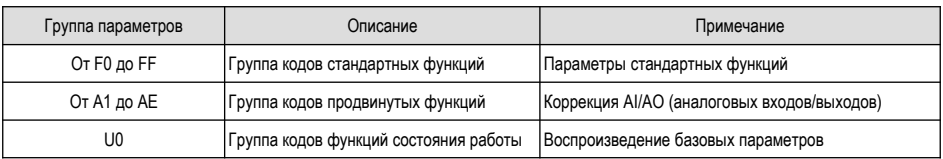

## <span id="page-23-0"></span>**4.1 Алгоритм настройки**

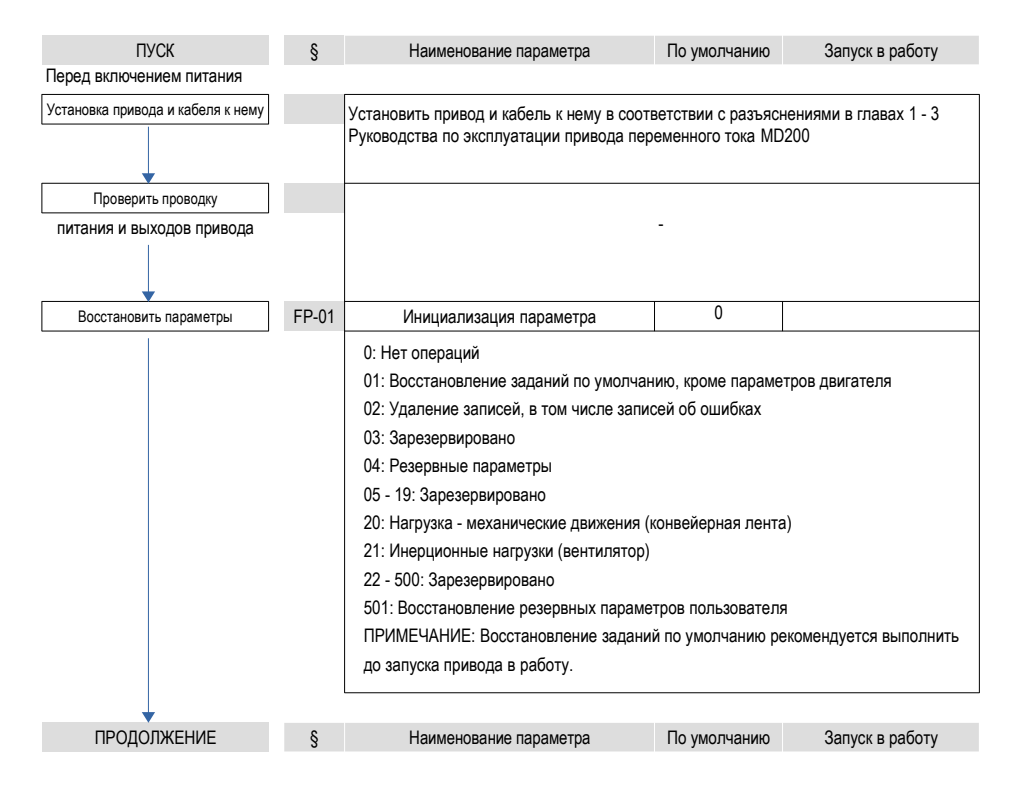

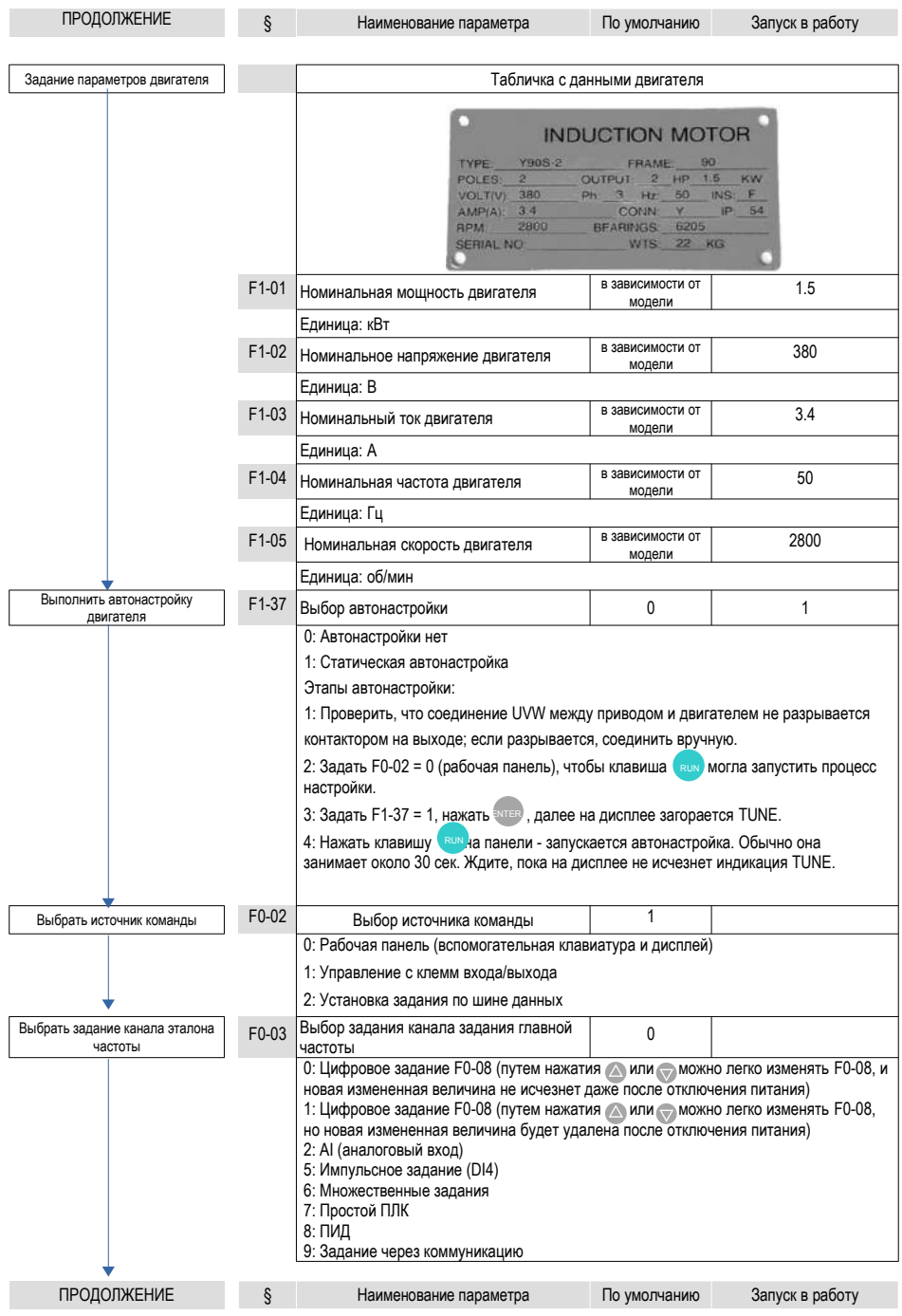

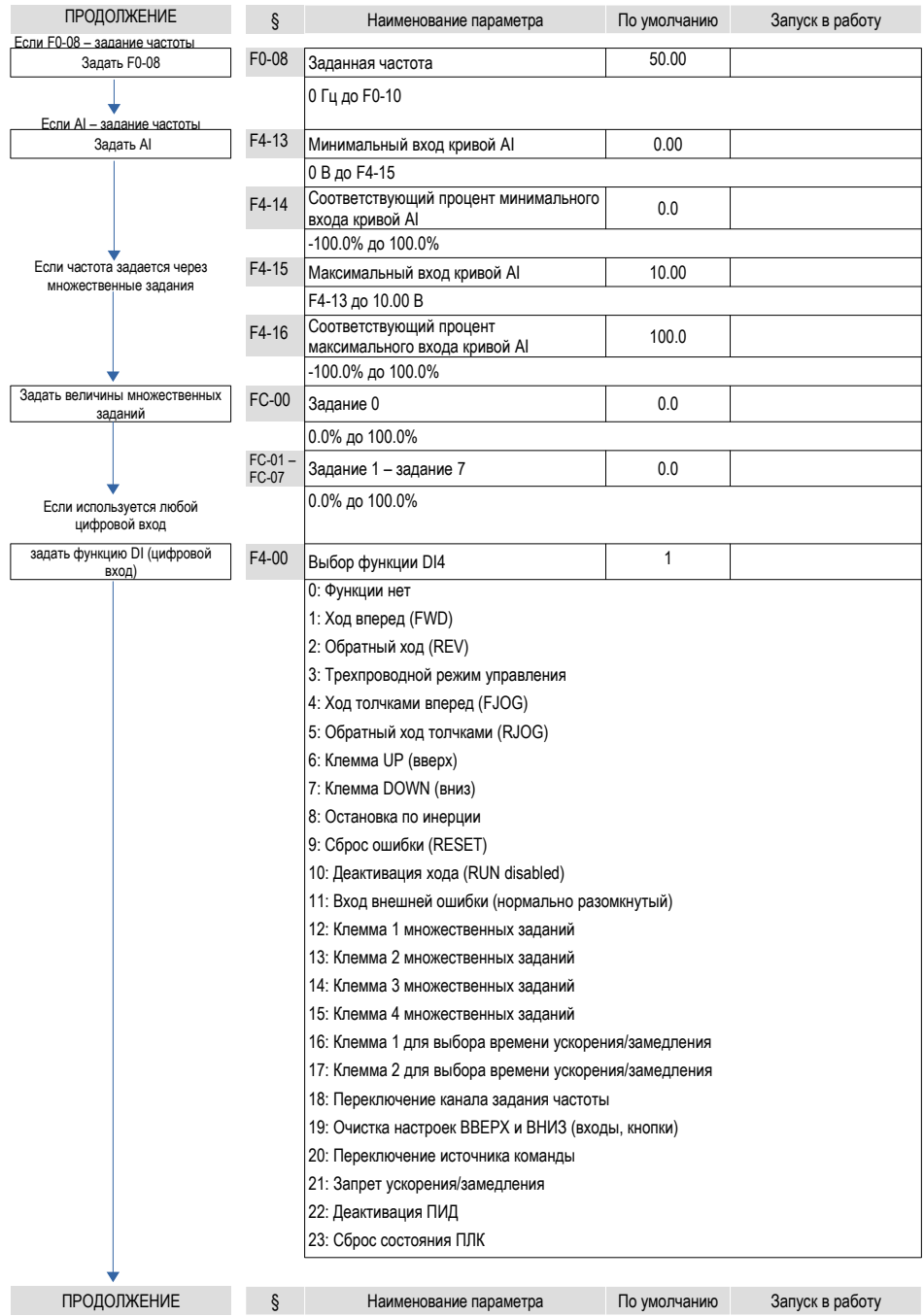

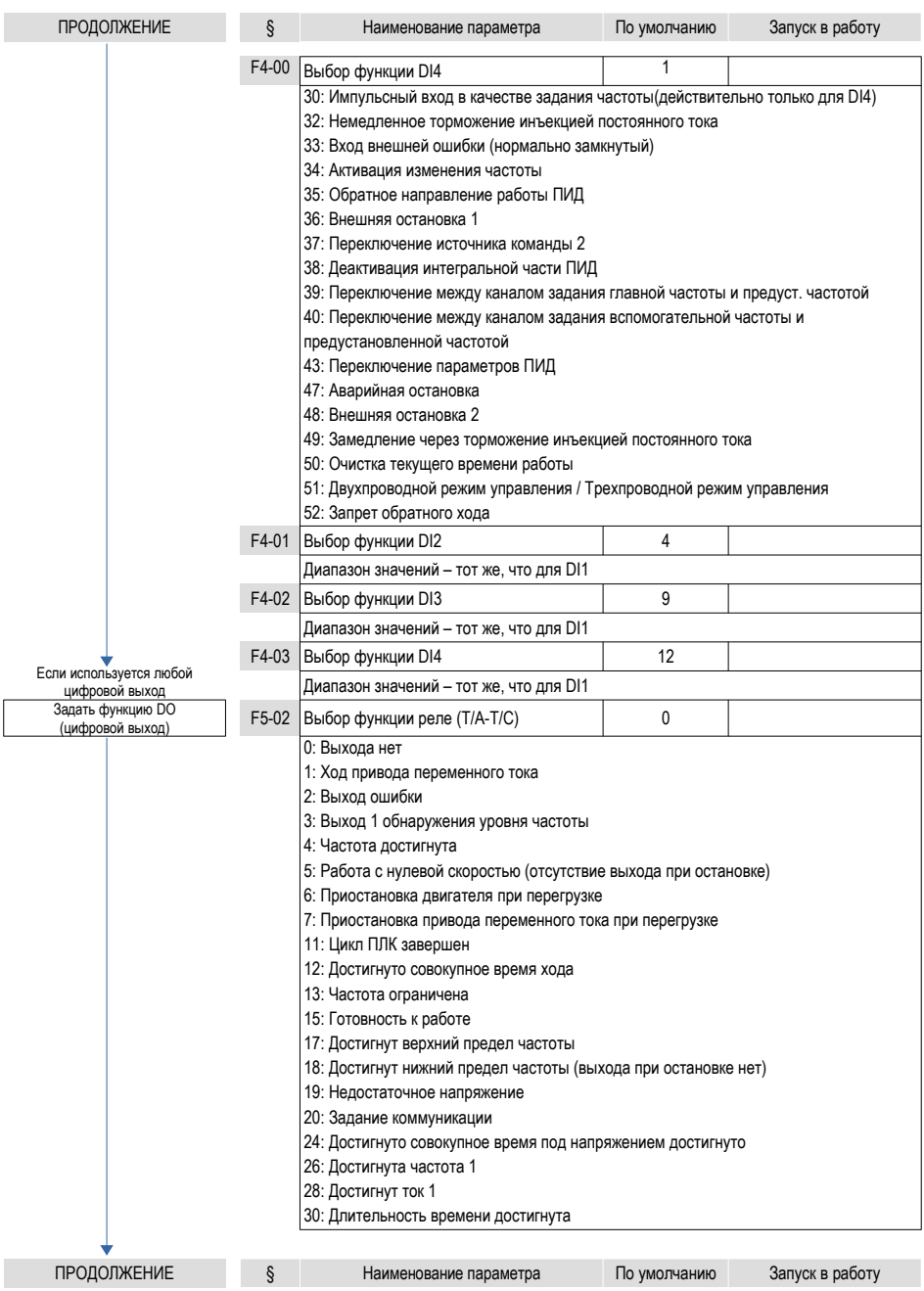

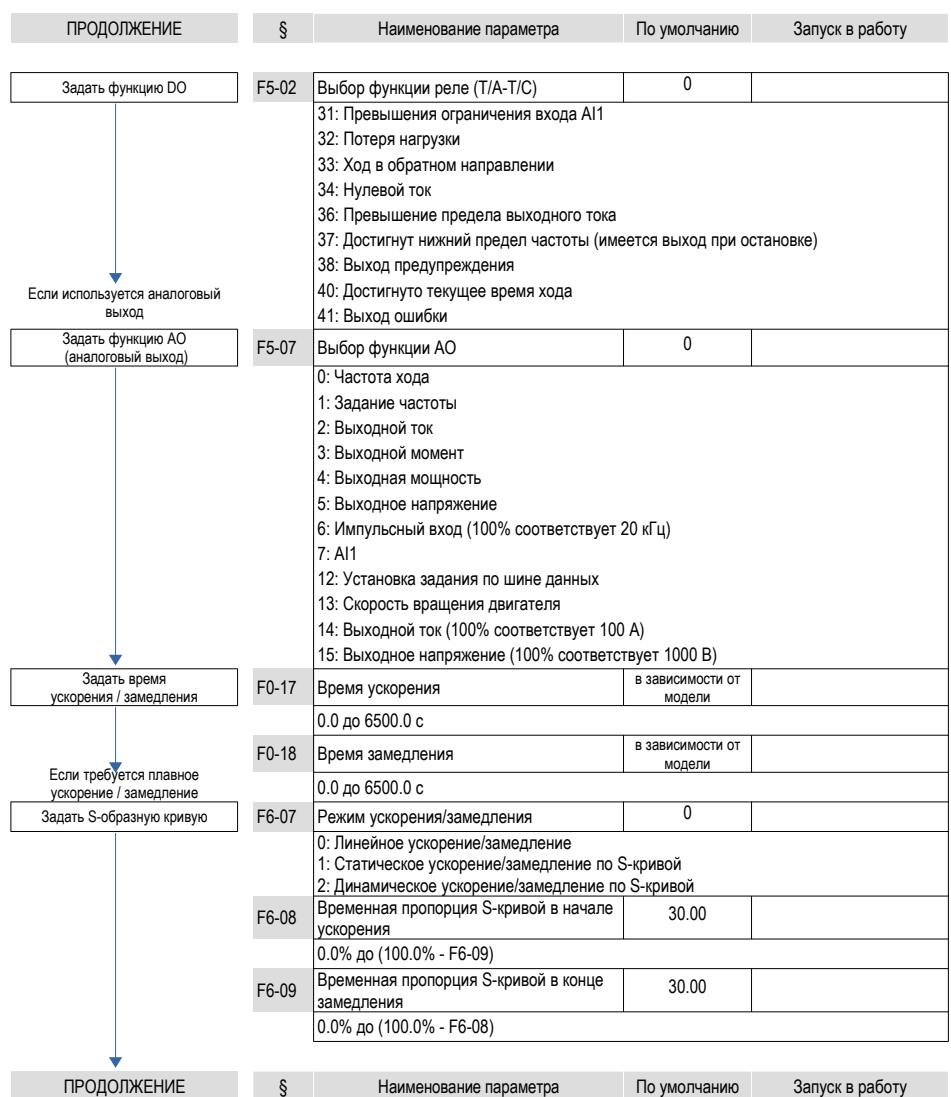

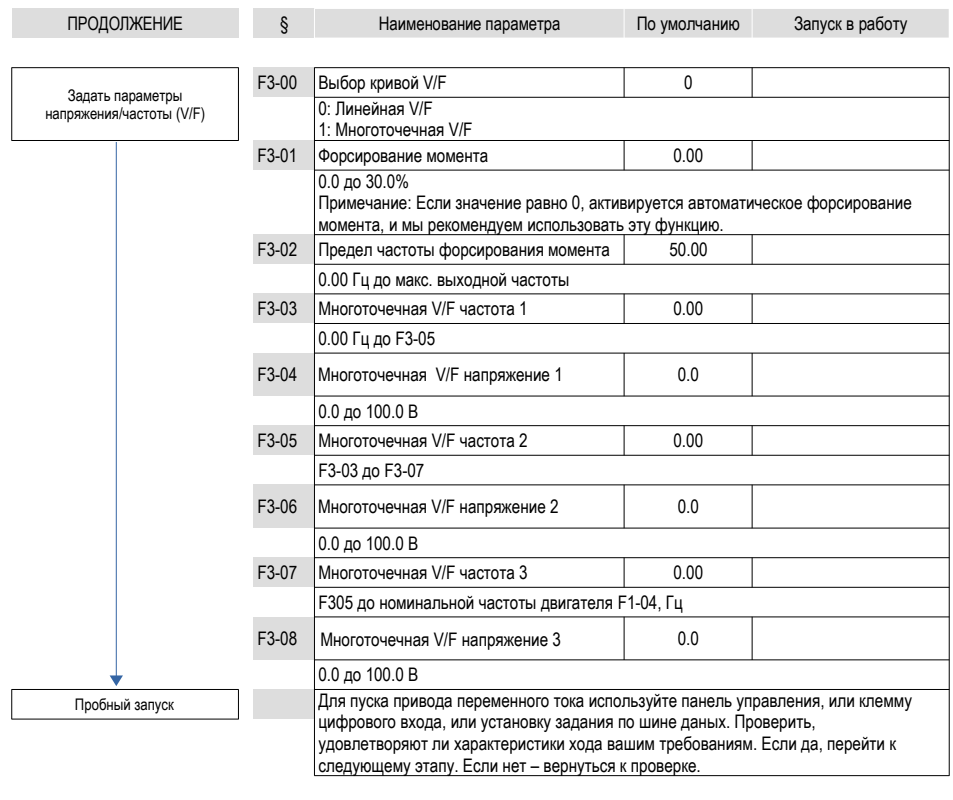

the property of the control of the control of the control of the control of

КОНЕЦ

## <span id="page-29-0"></span>**5.1 Введение**

Группы F и A включают в себя стандартные функциональные параметры. Группа U включает в себя функцию мониторинга параметров коммуникации через плату расширения.

### **5.2 Стандартные параметры**

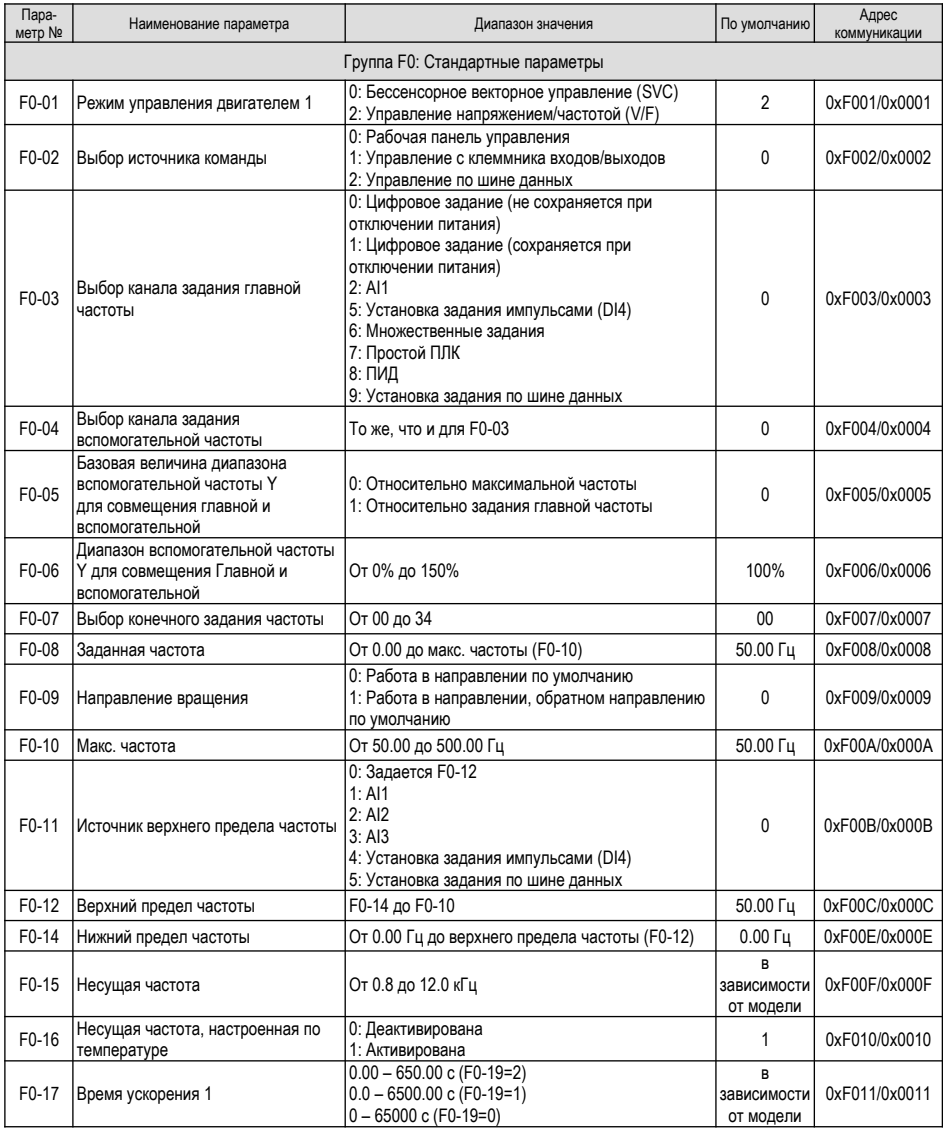

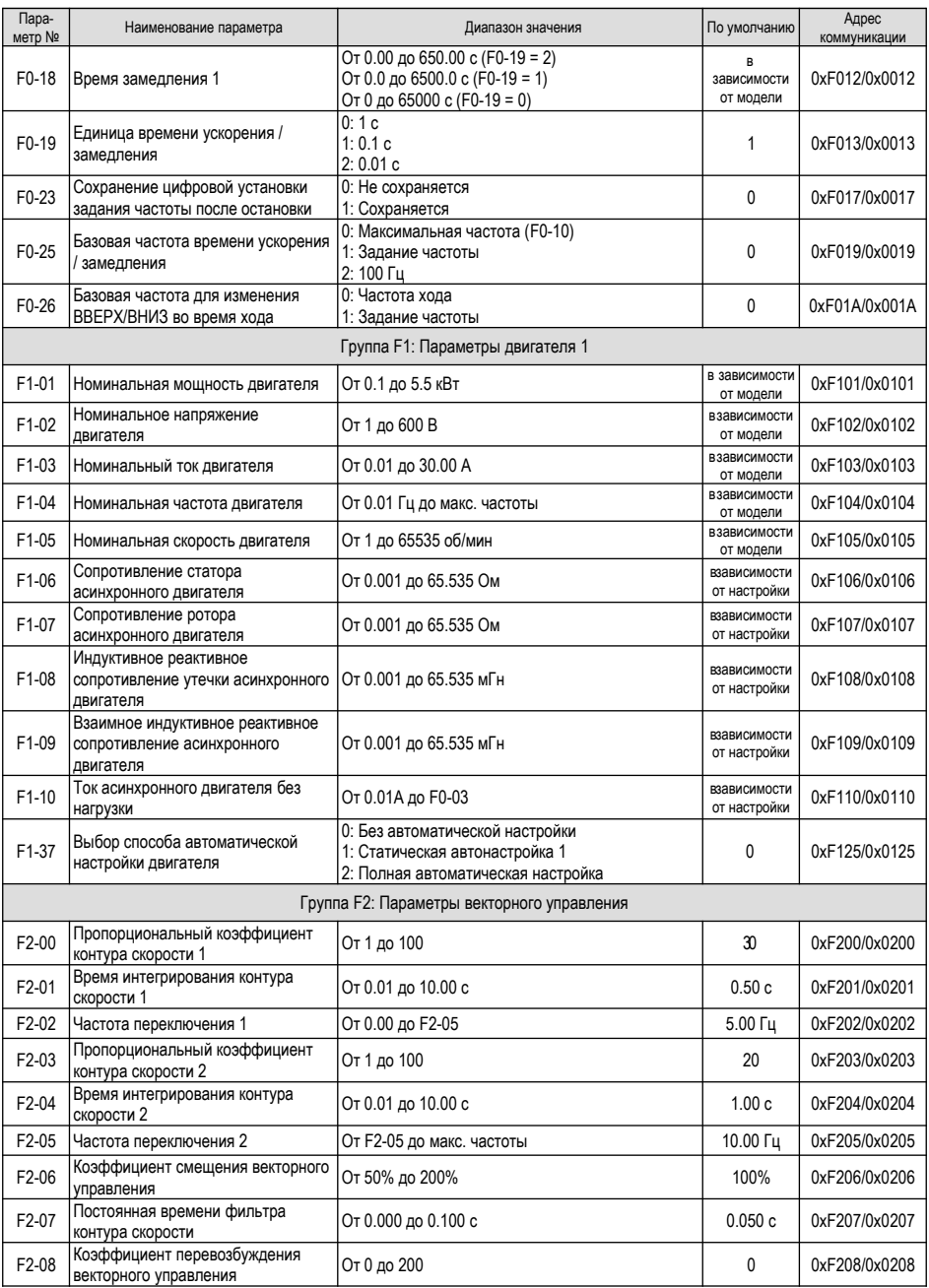

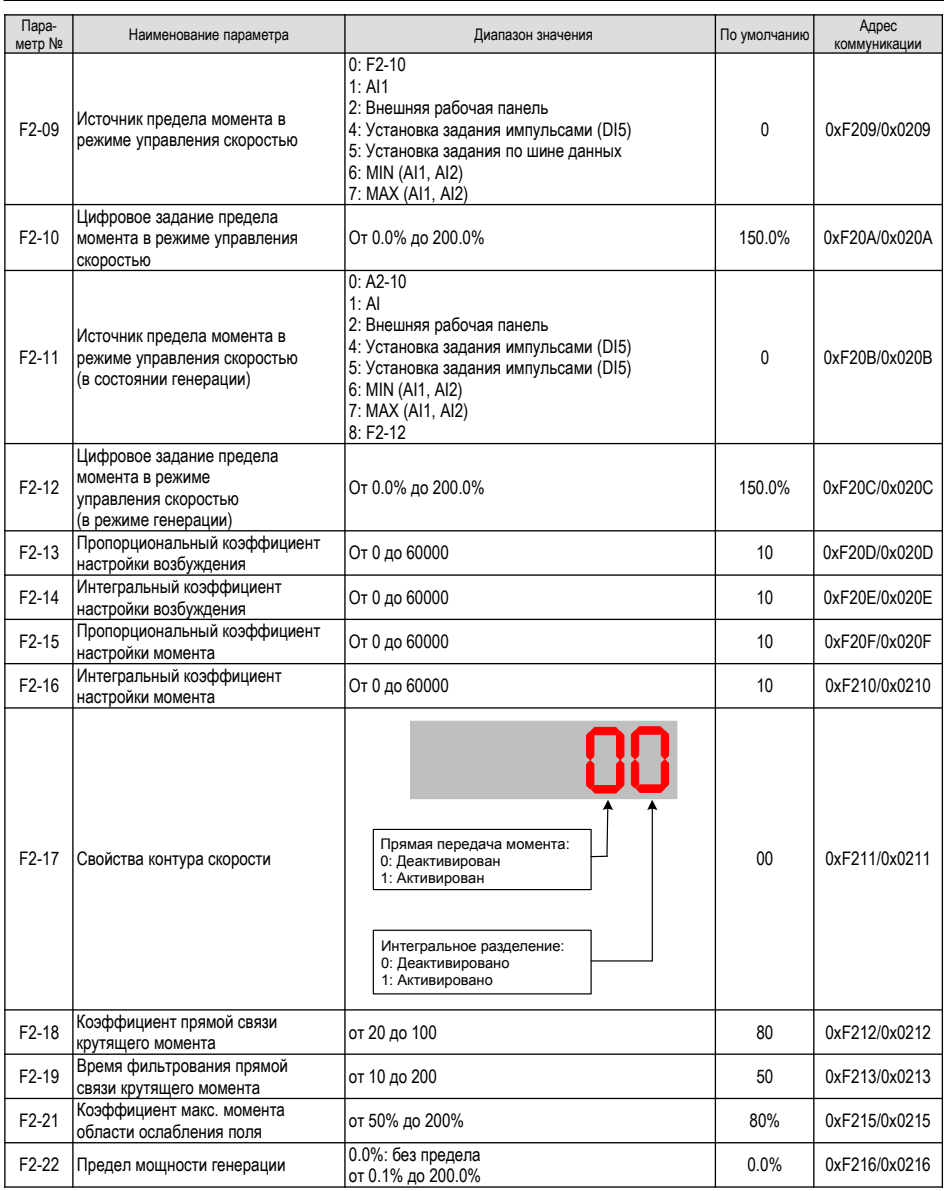

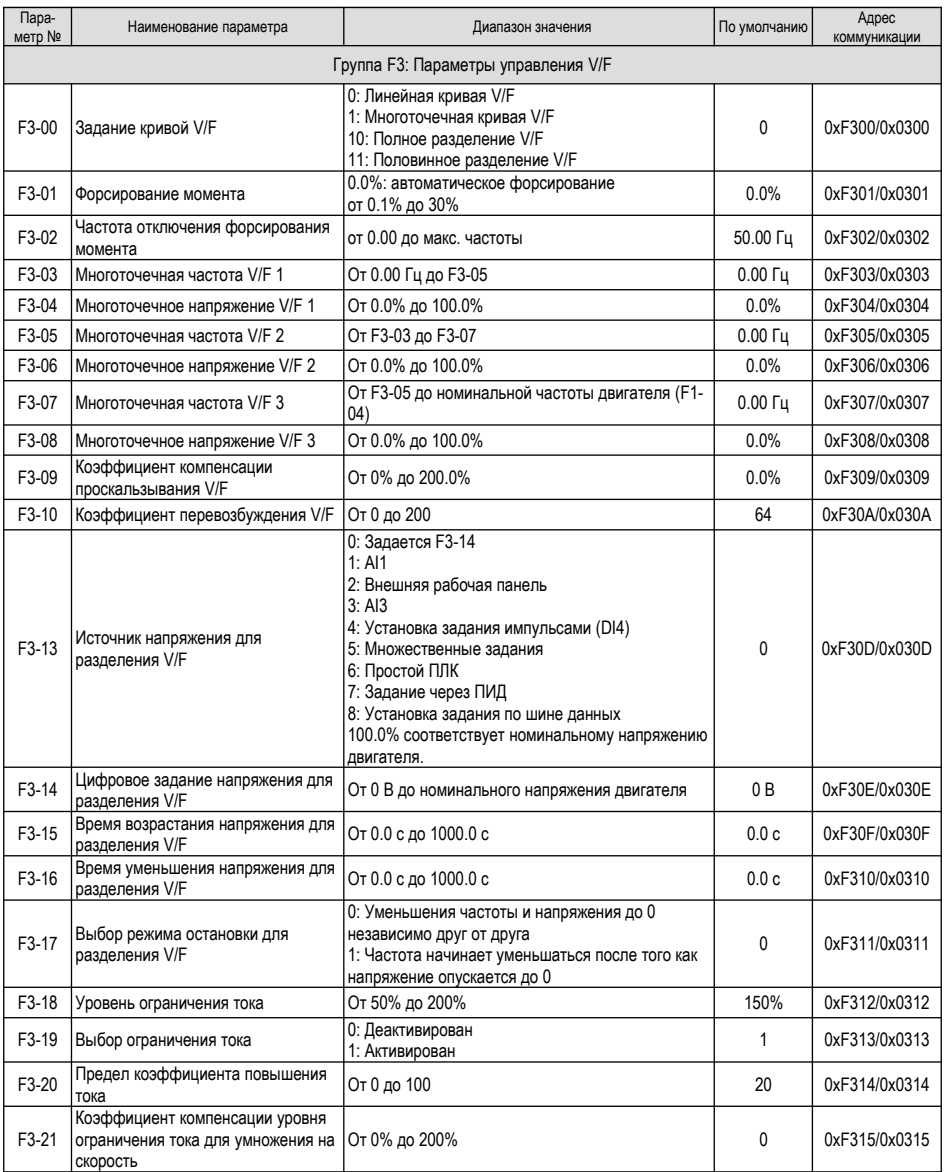

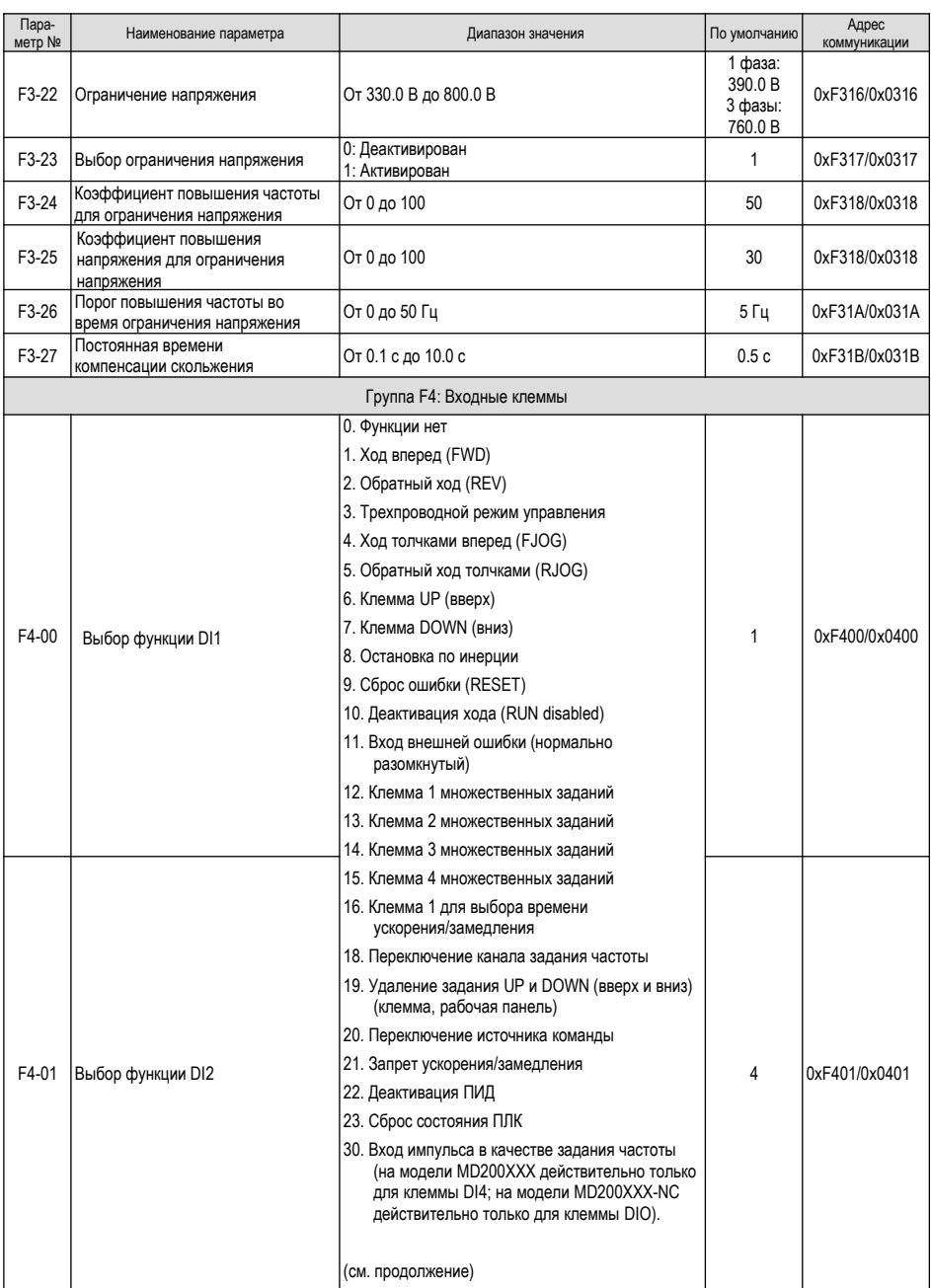

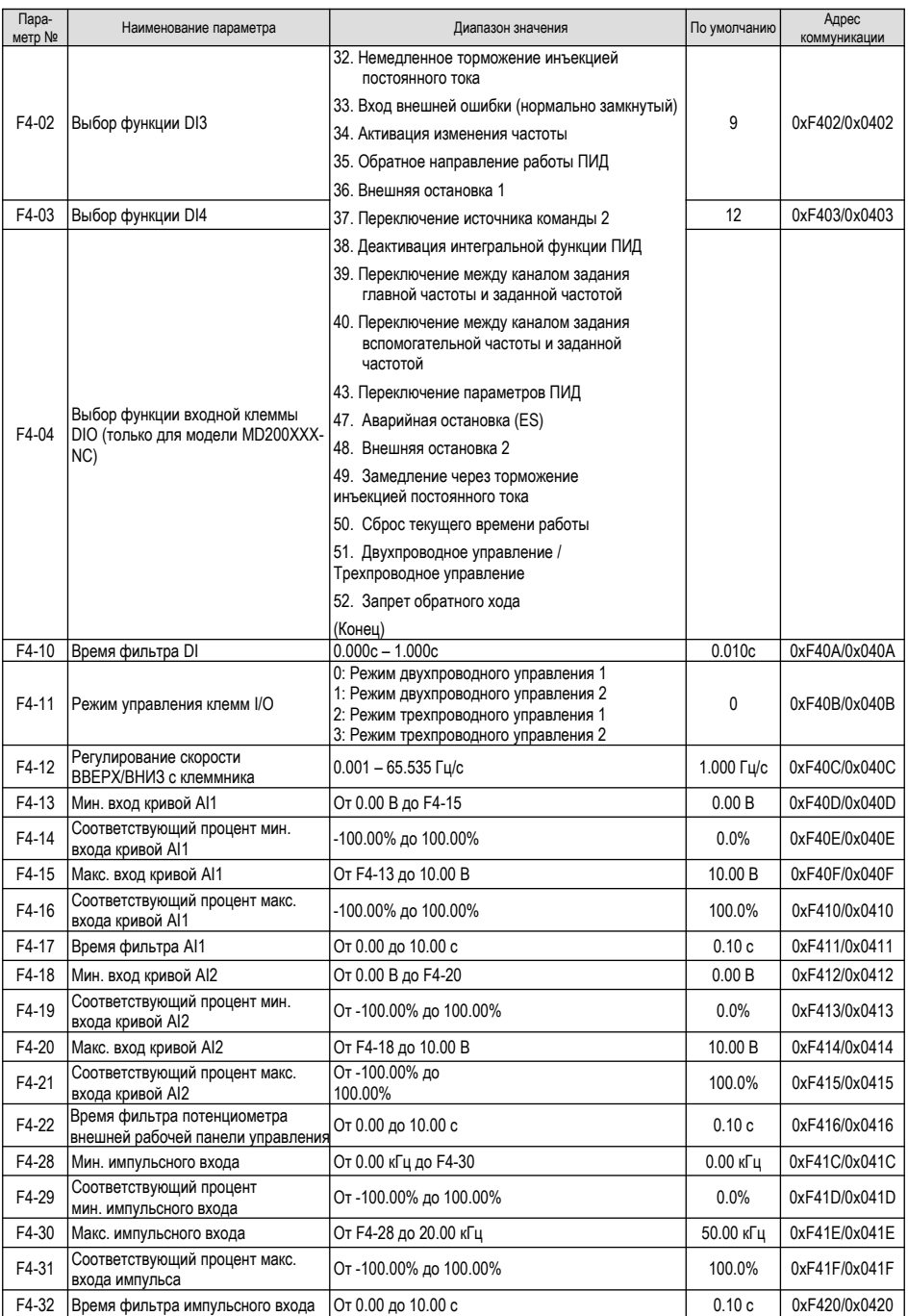

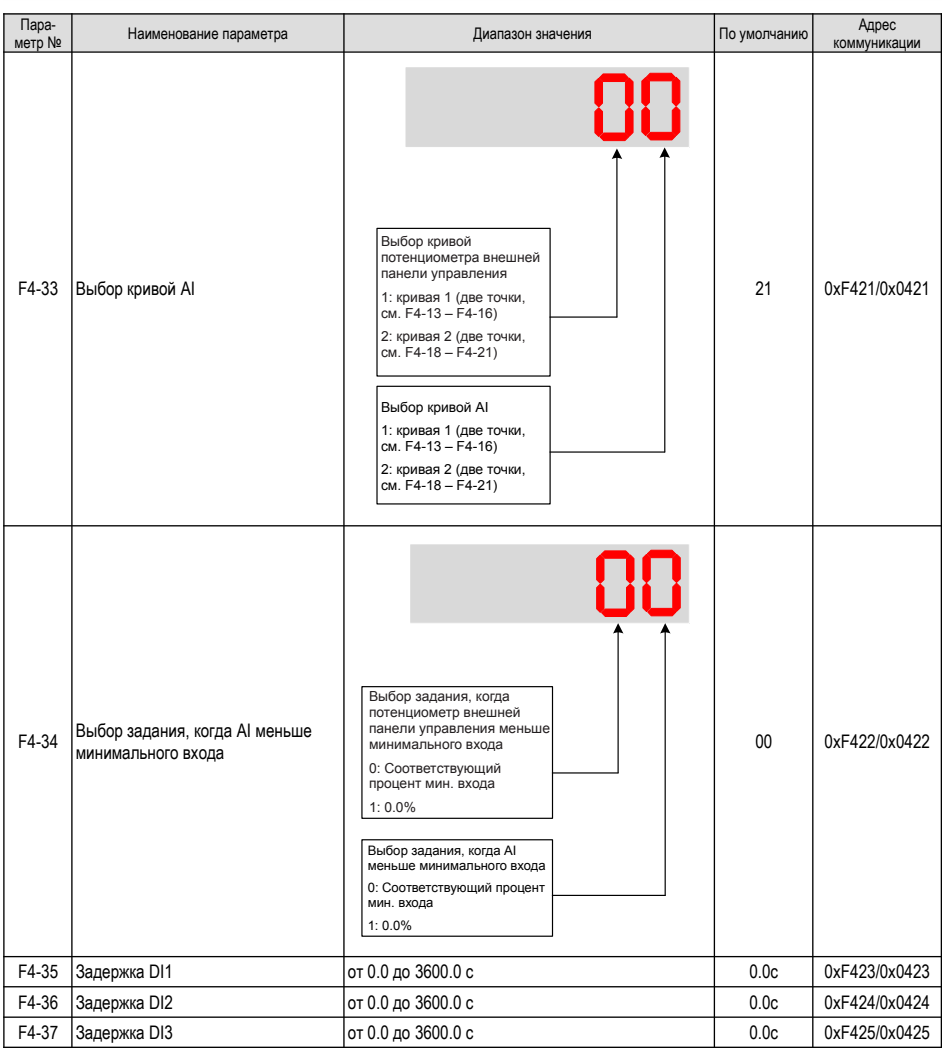

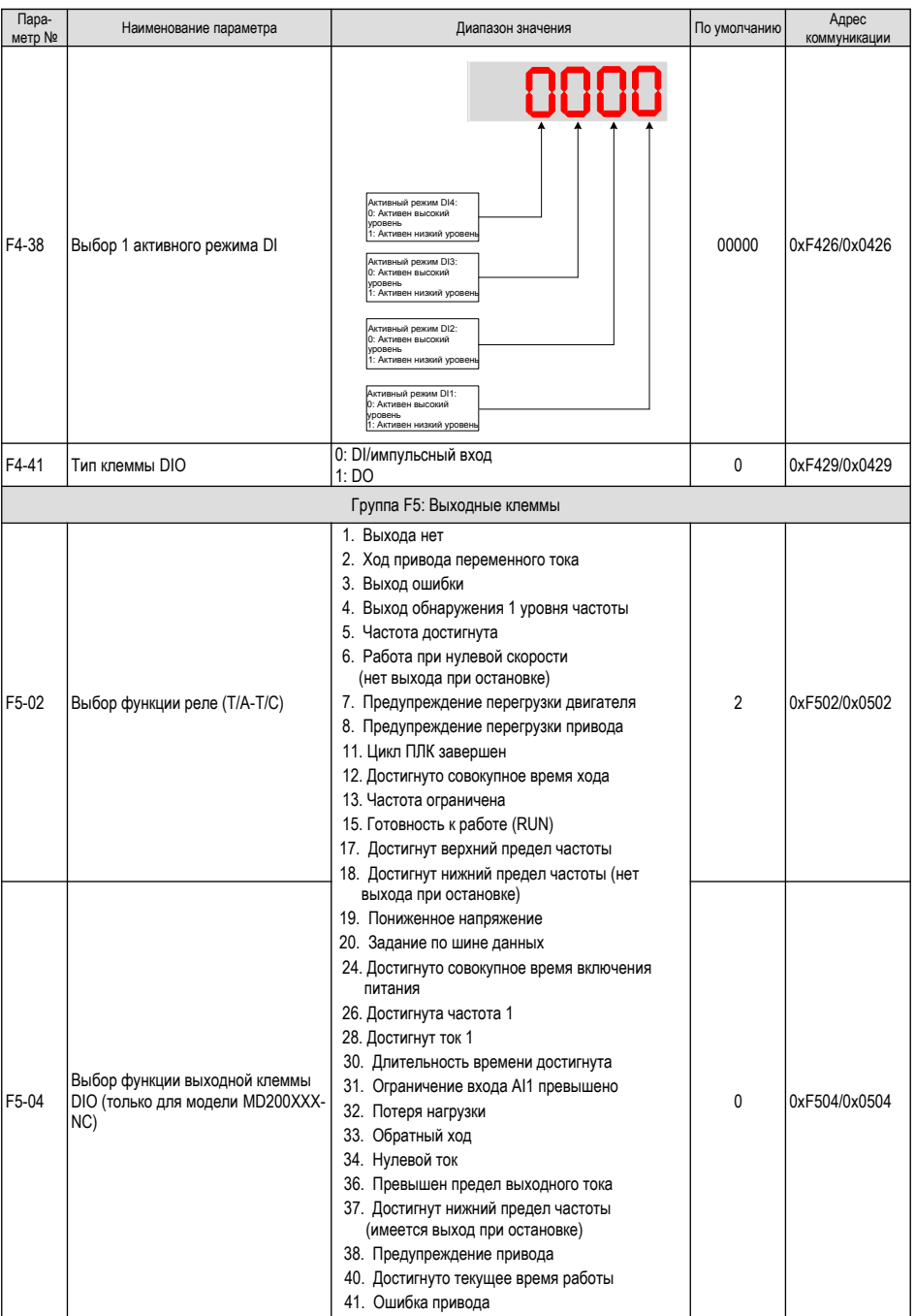

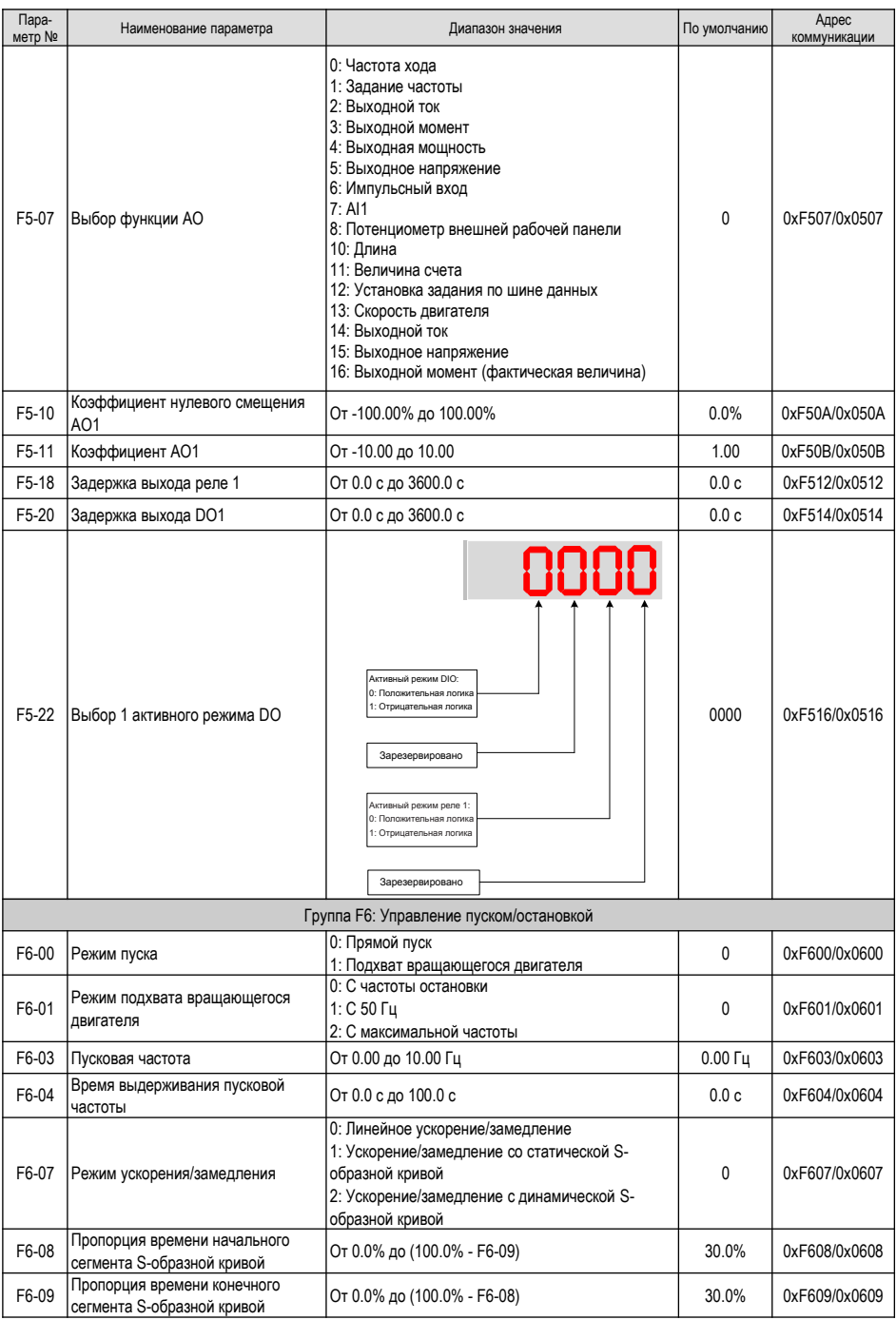

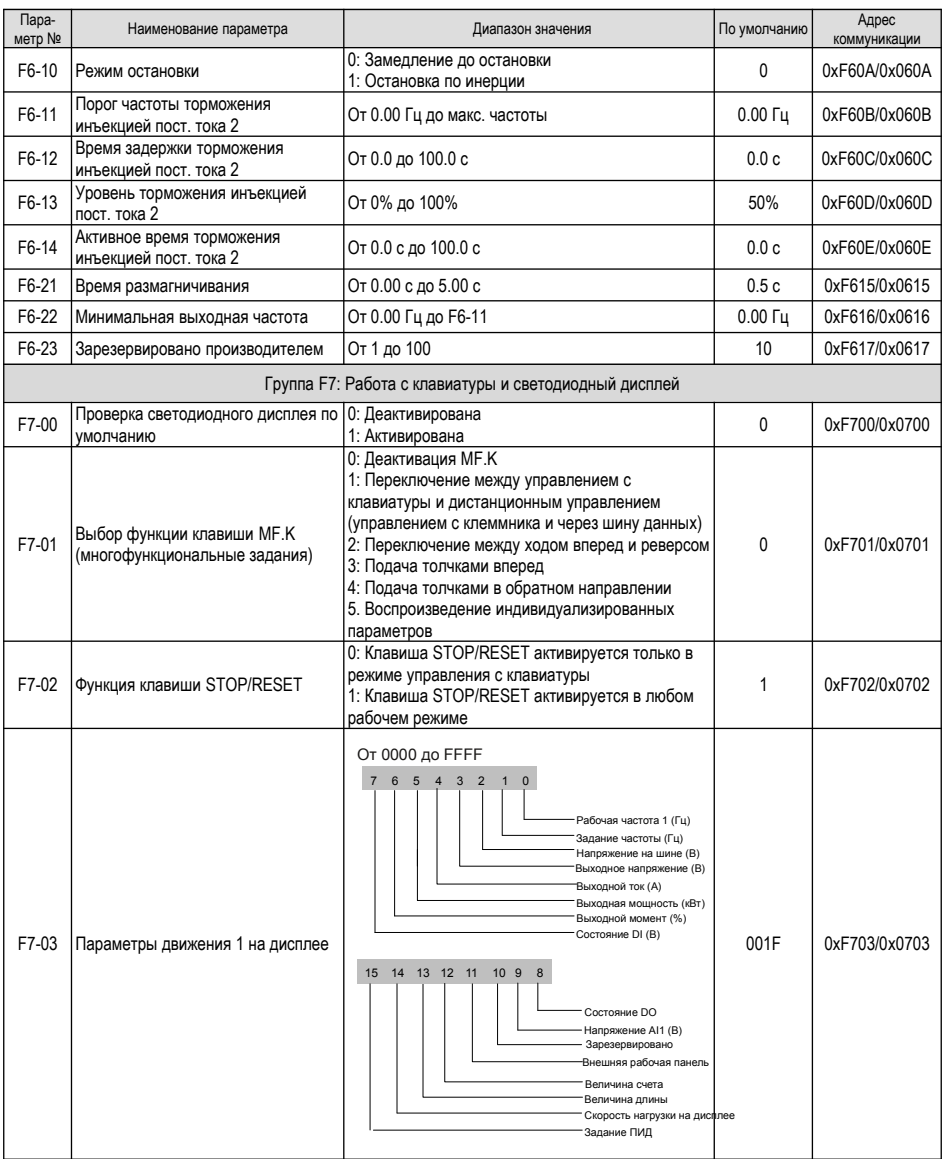

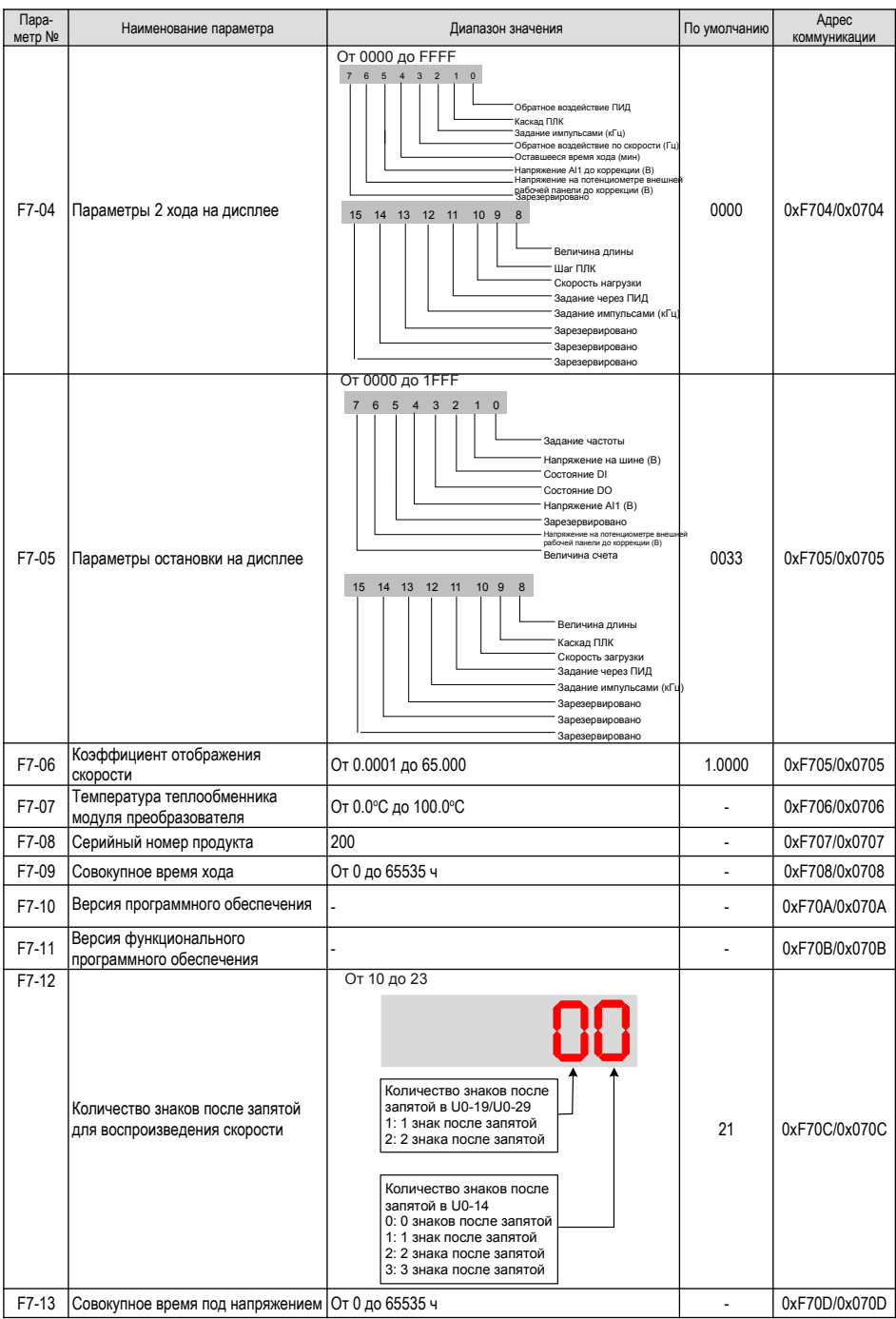

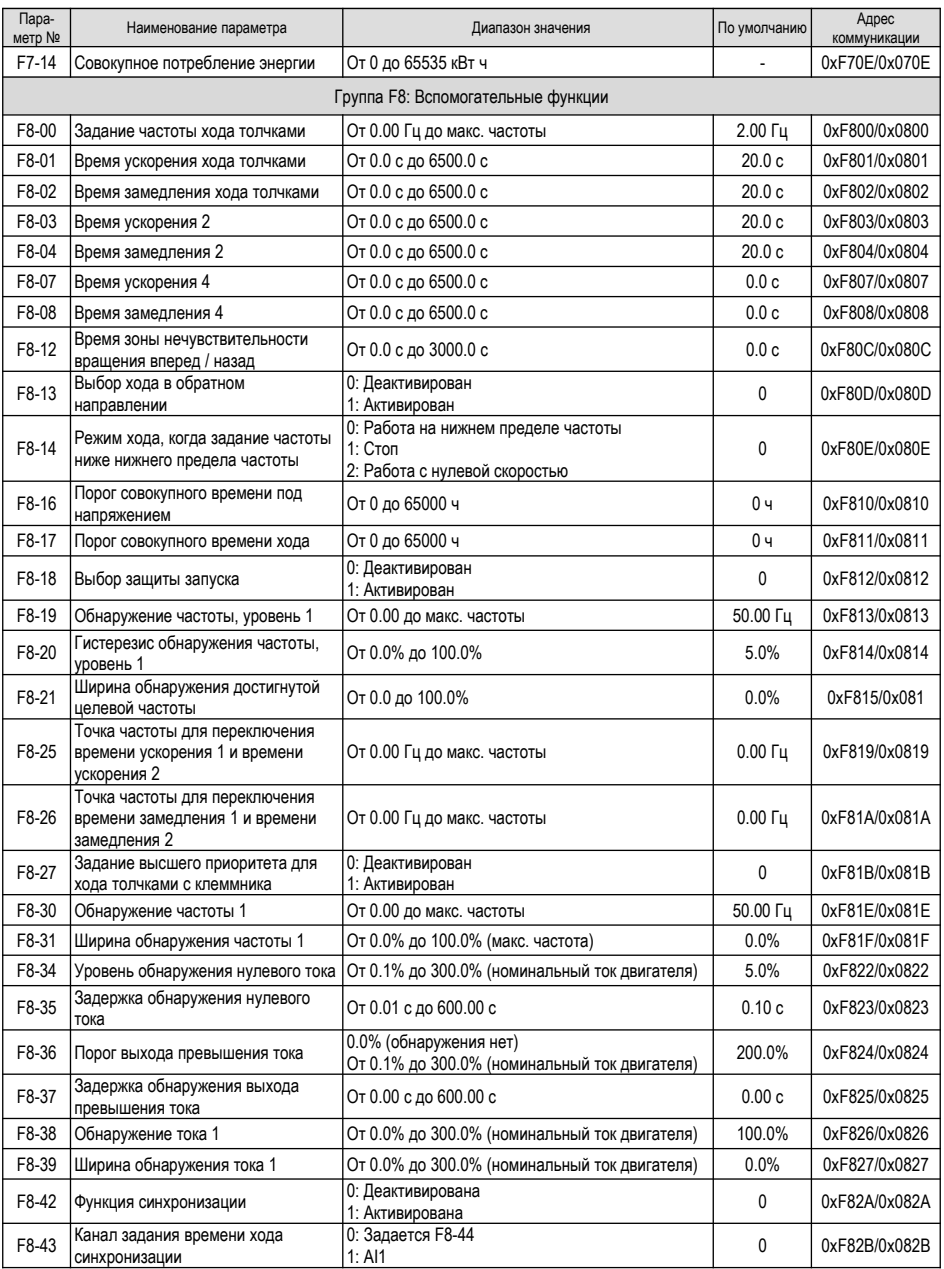

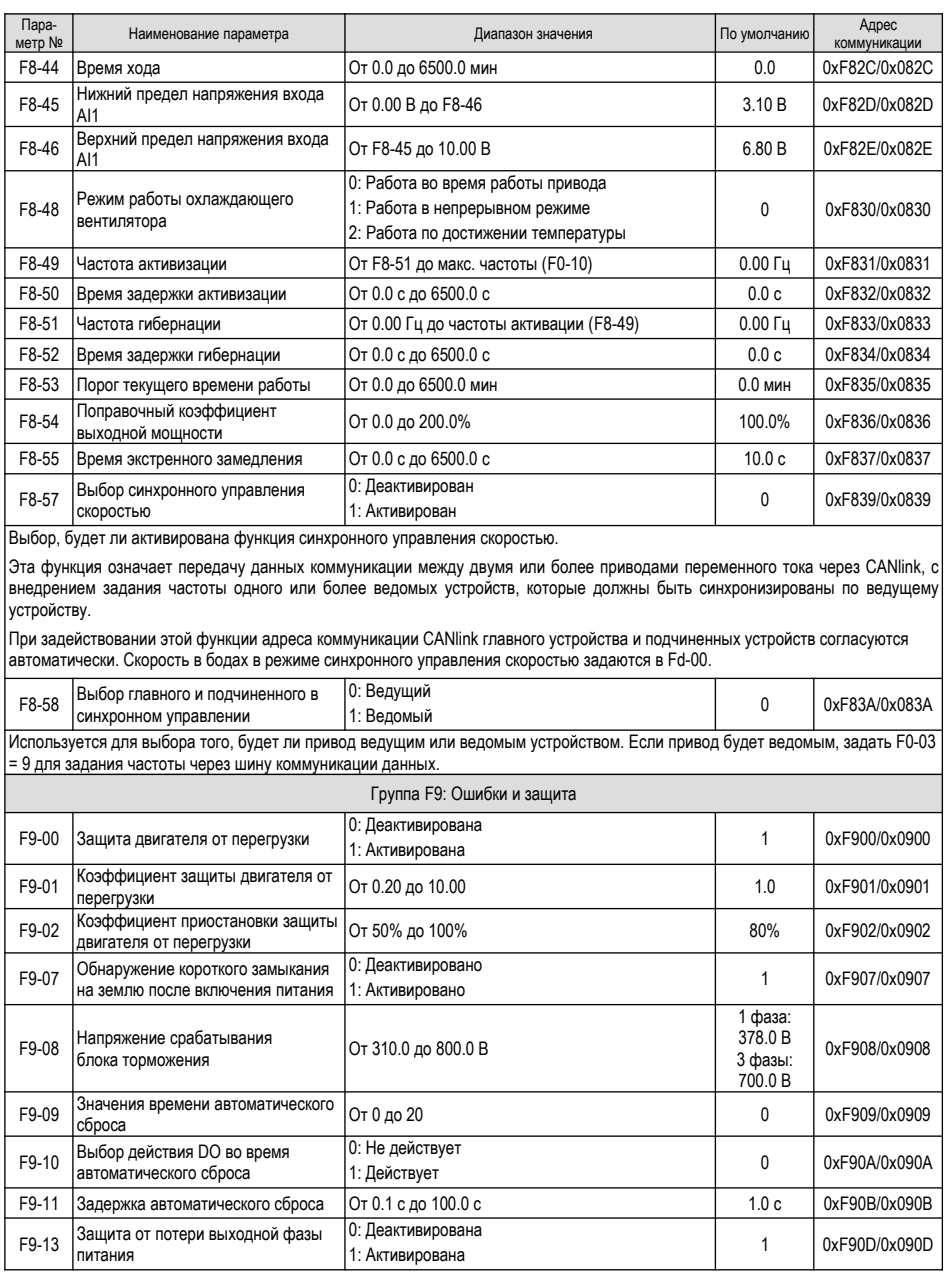

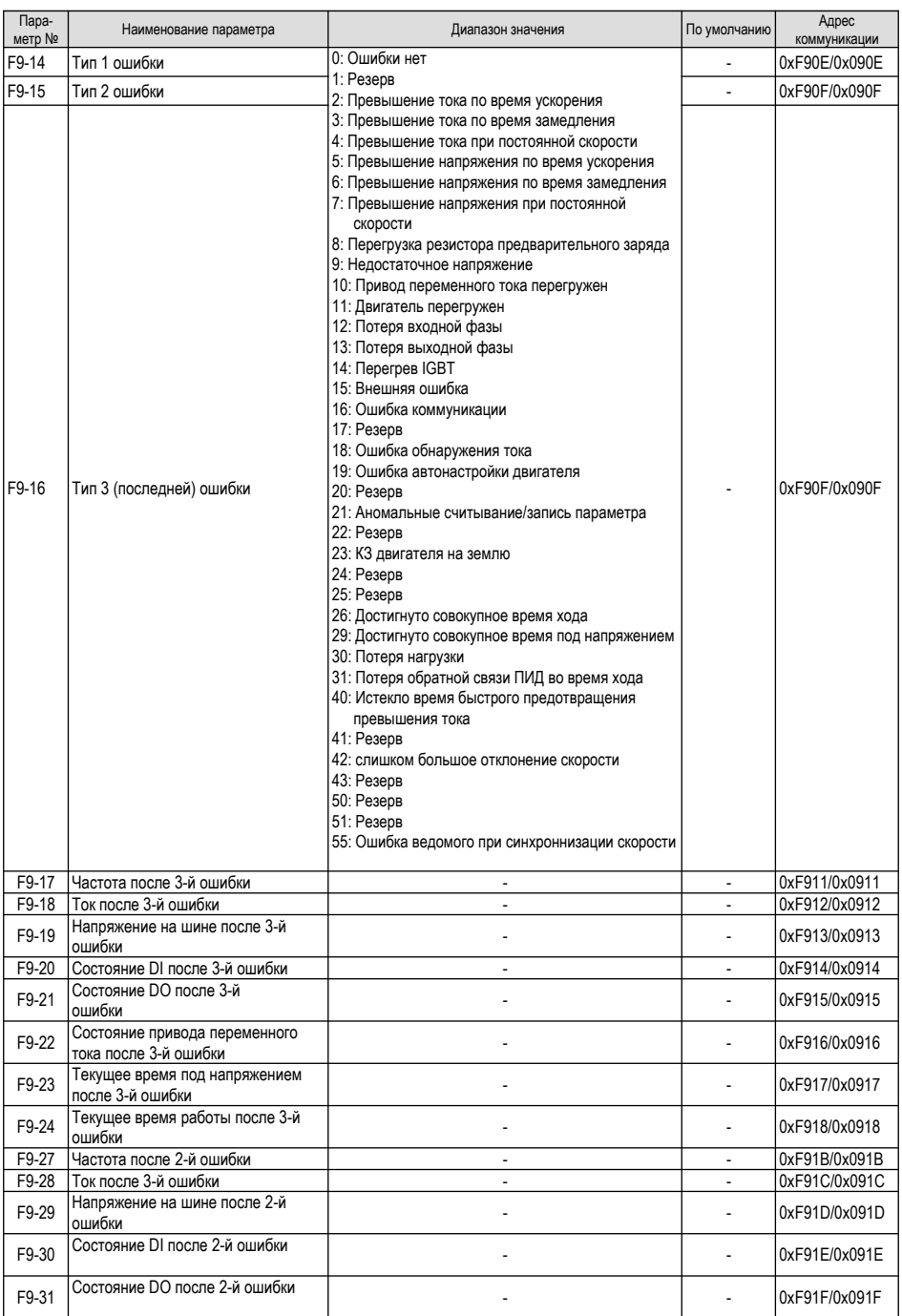

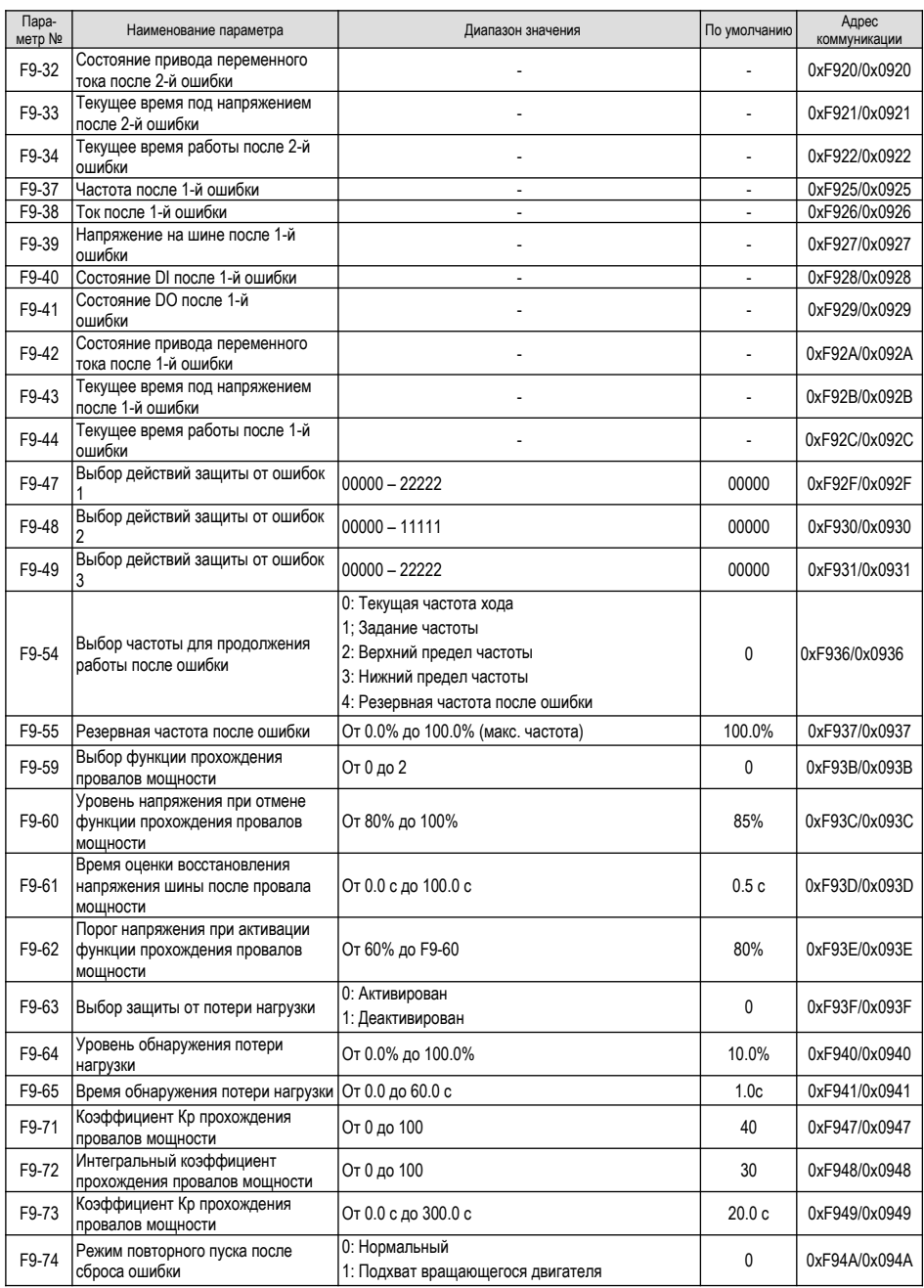

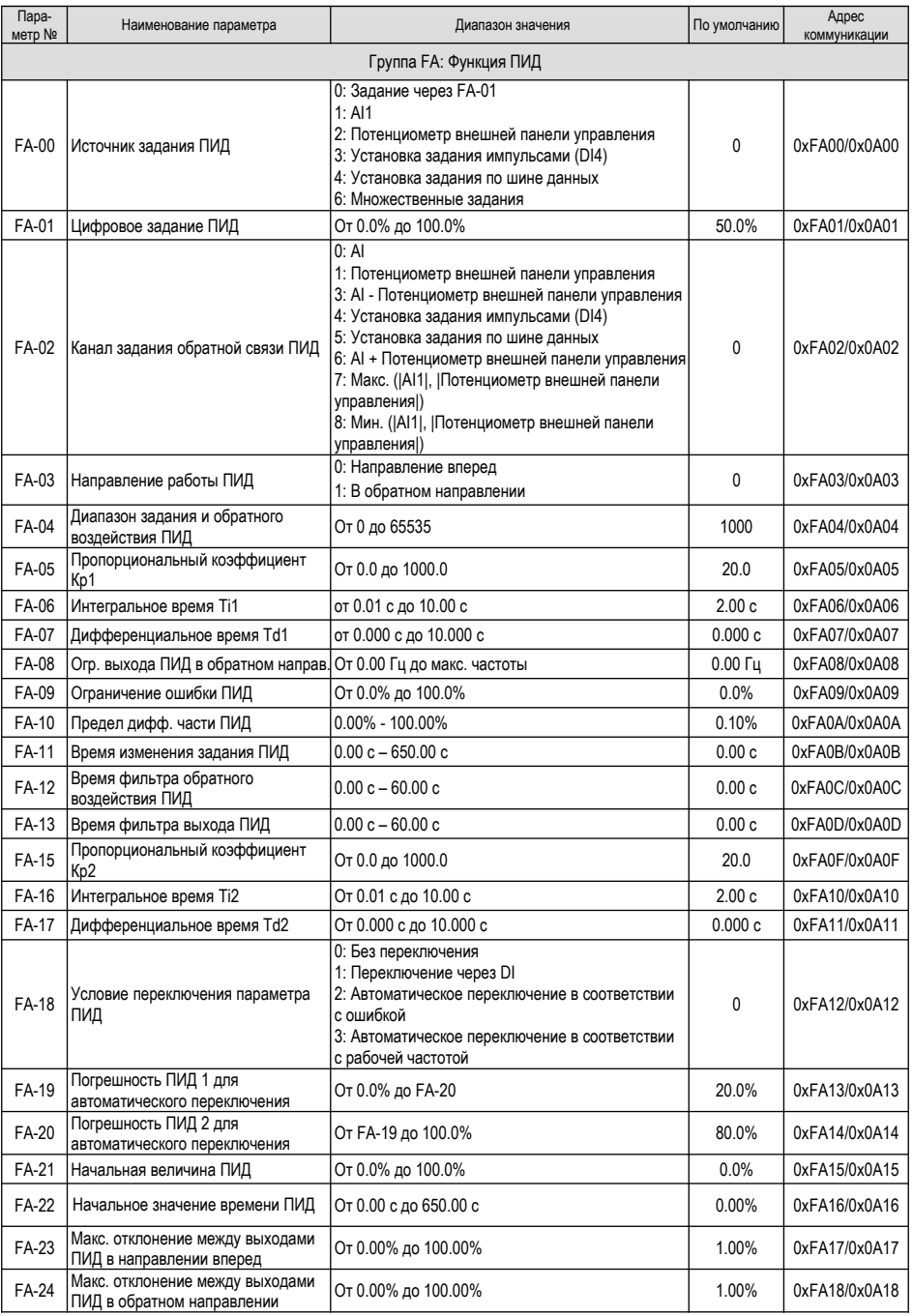

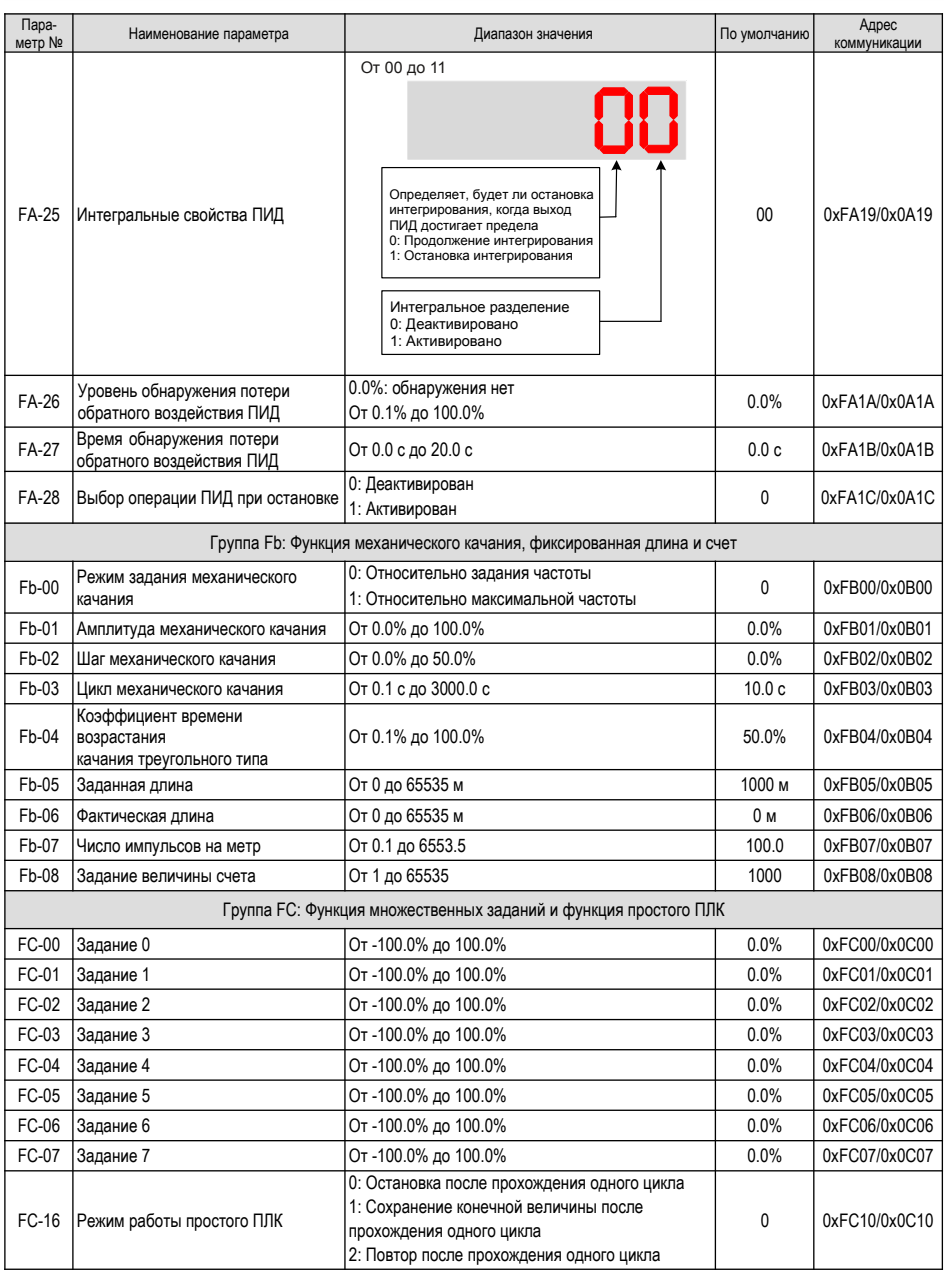

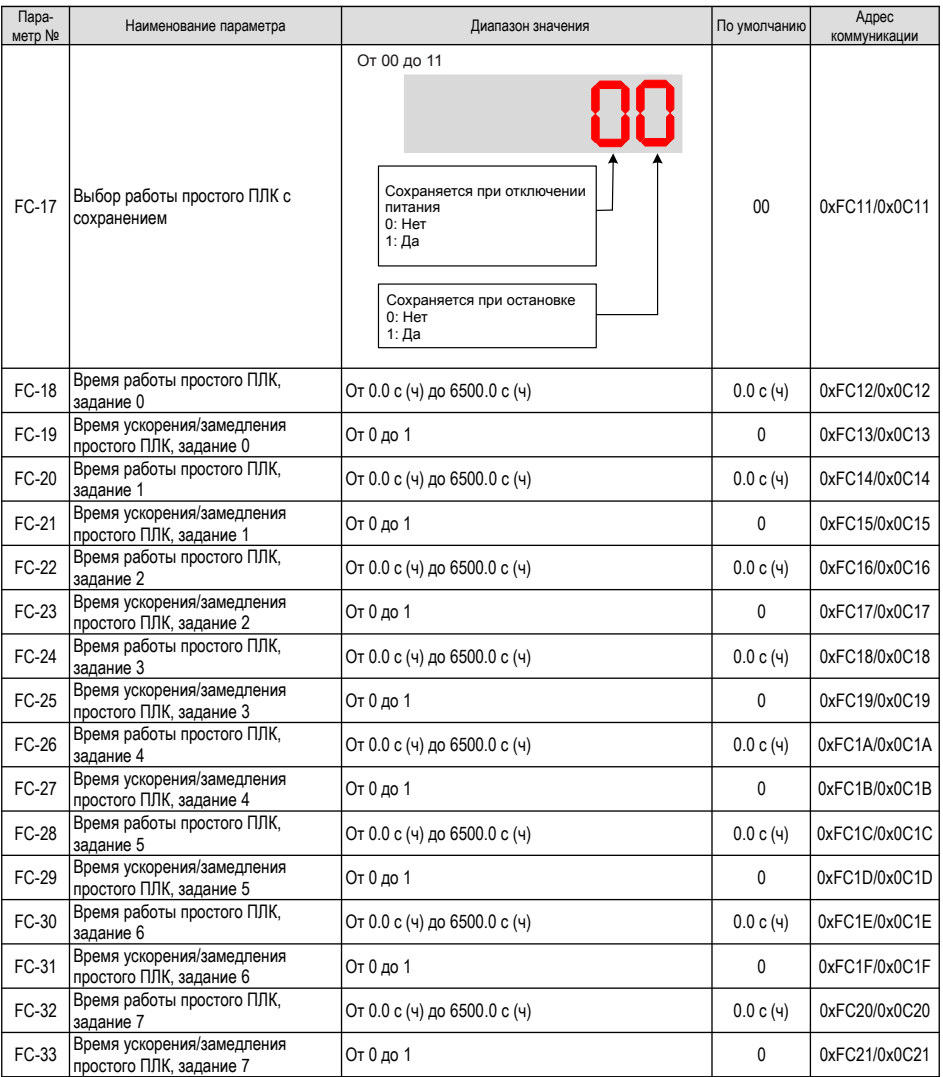

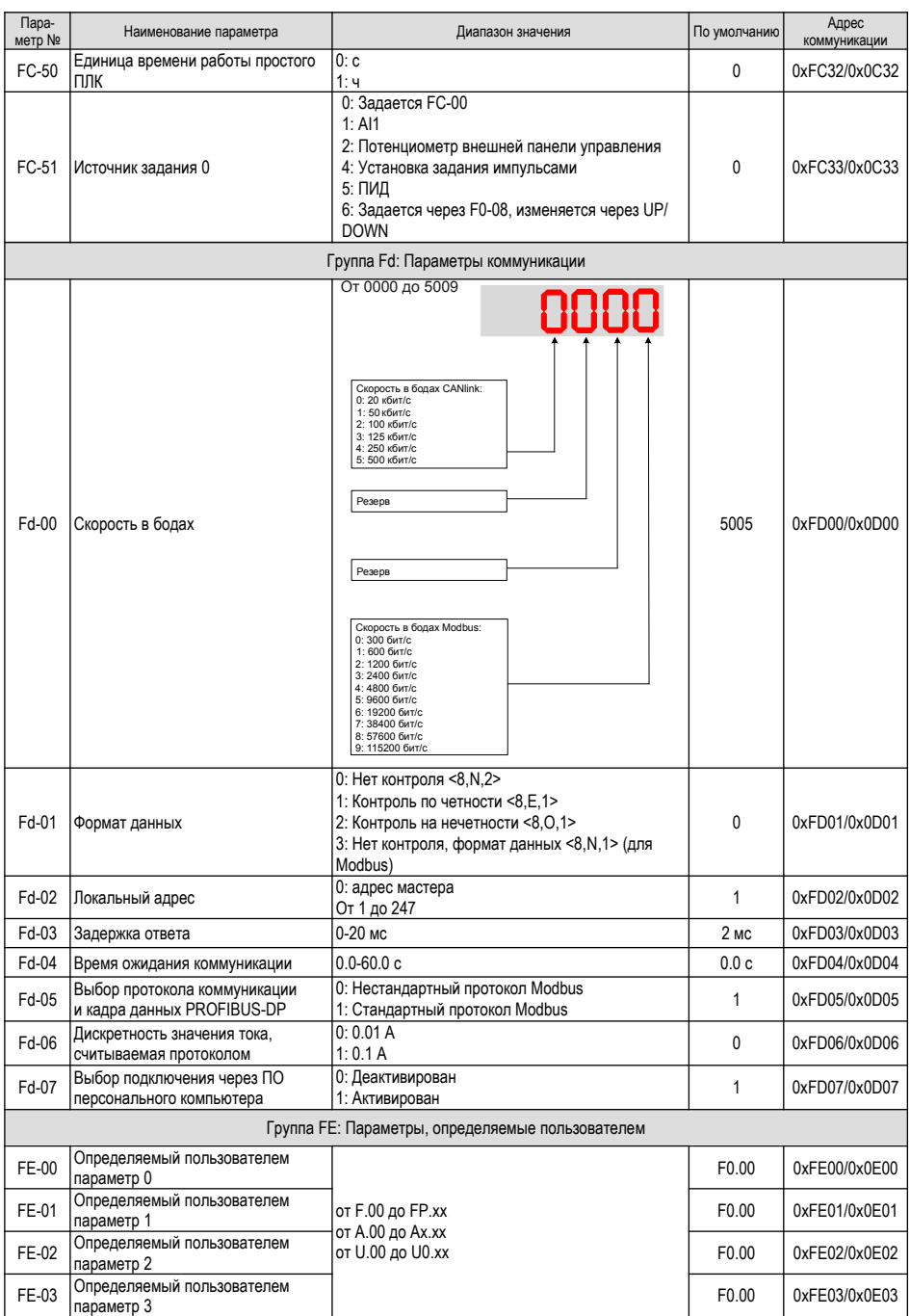

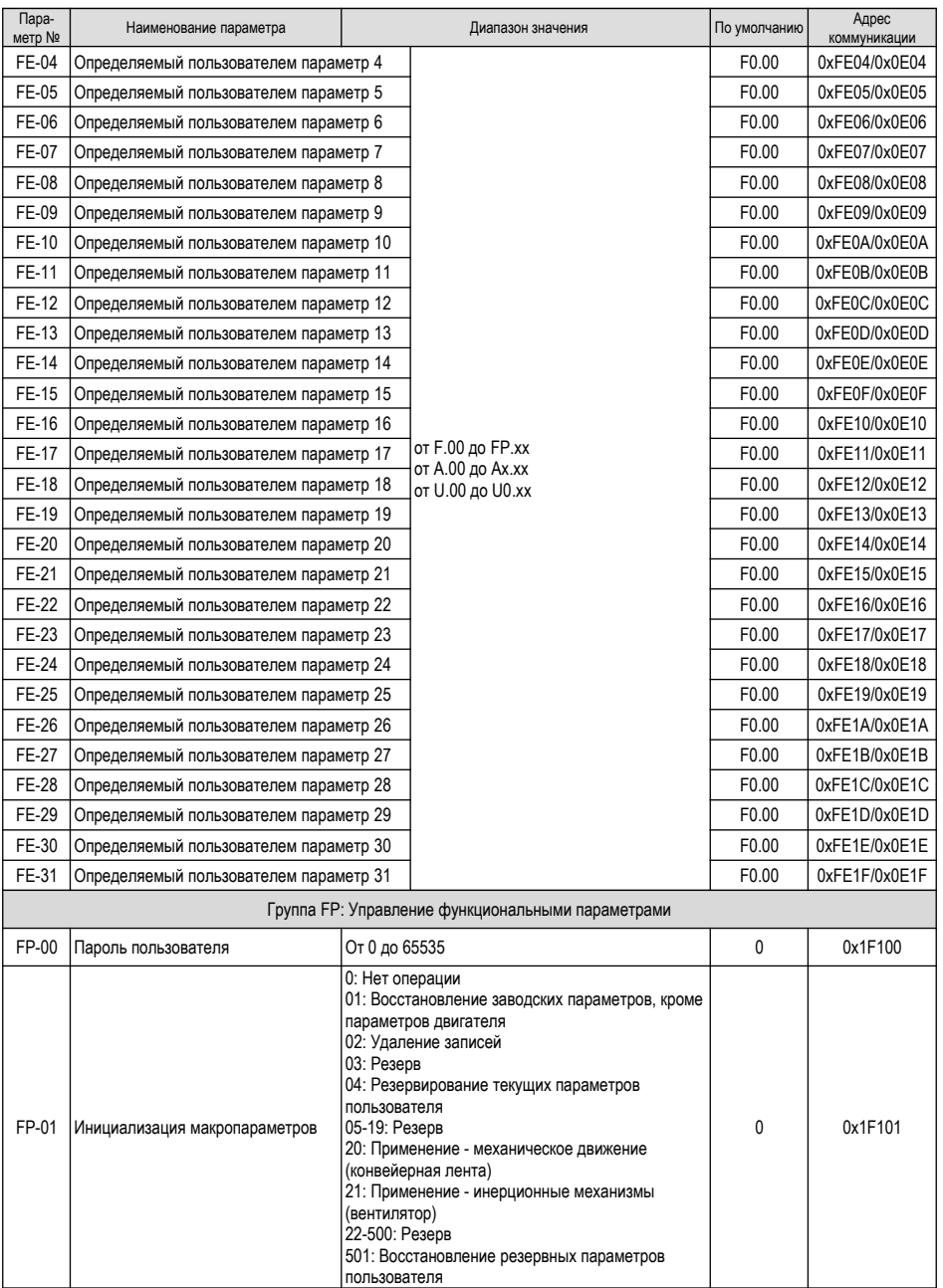

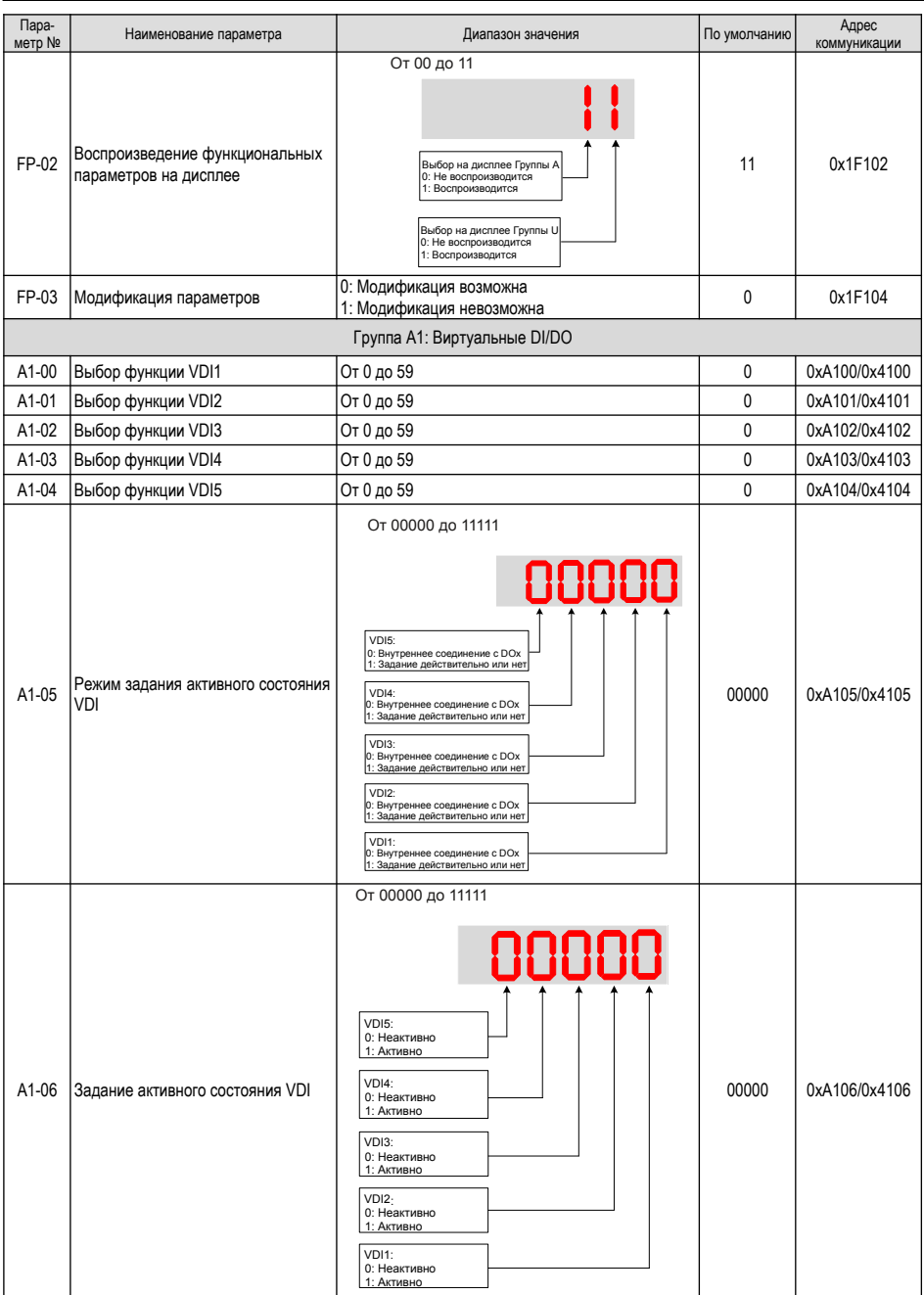

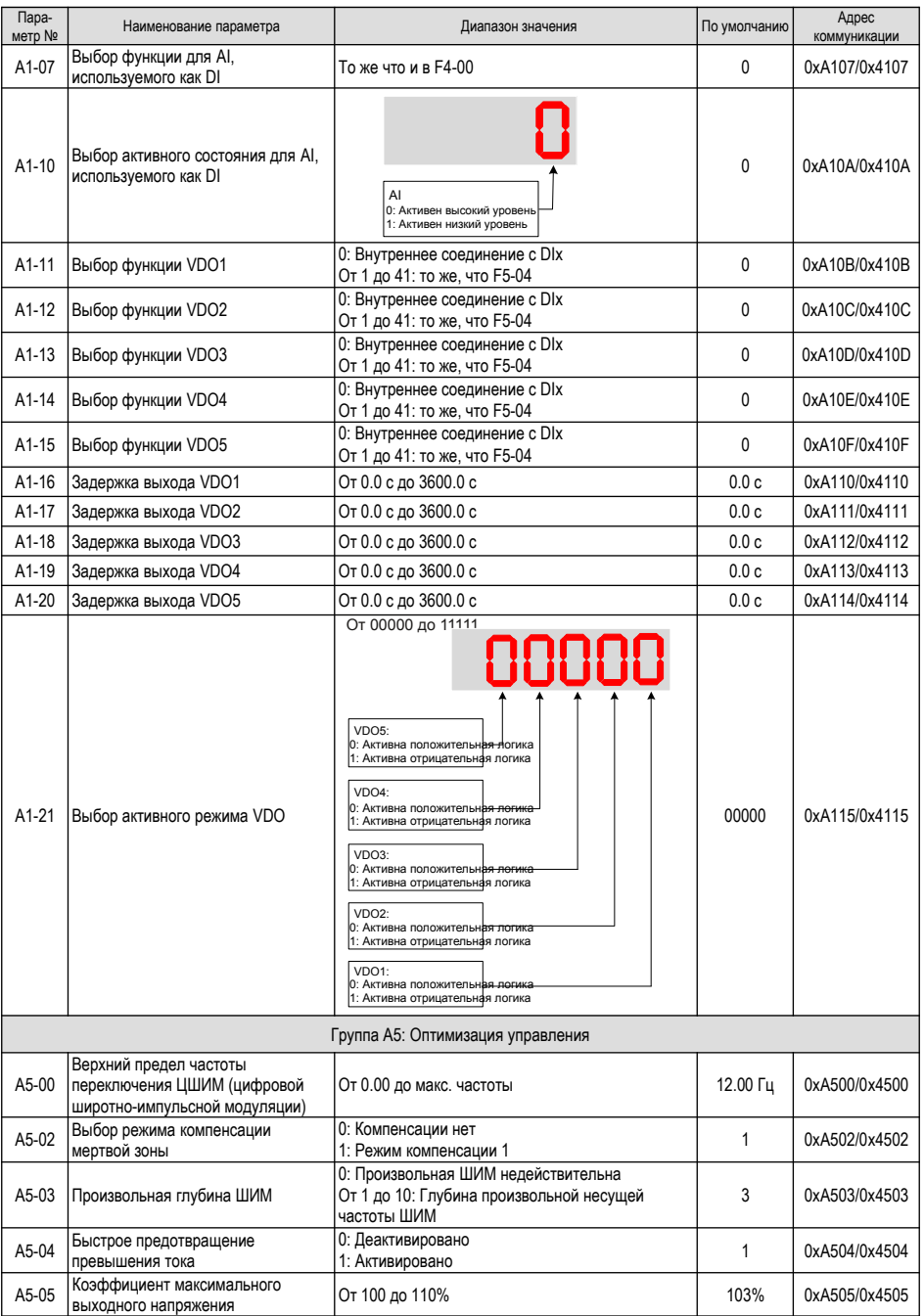

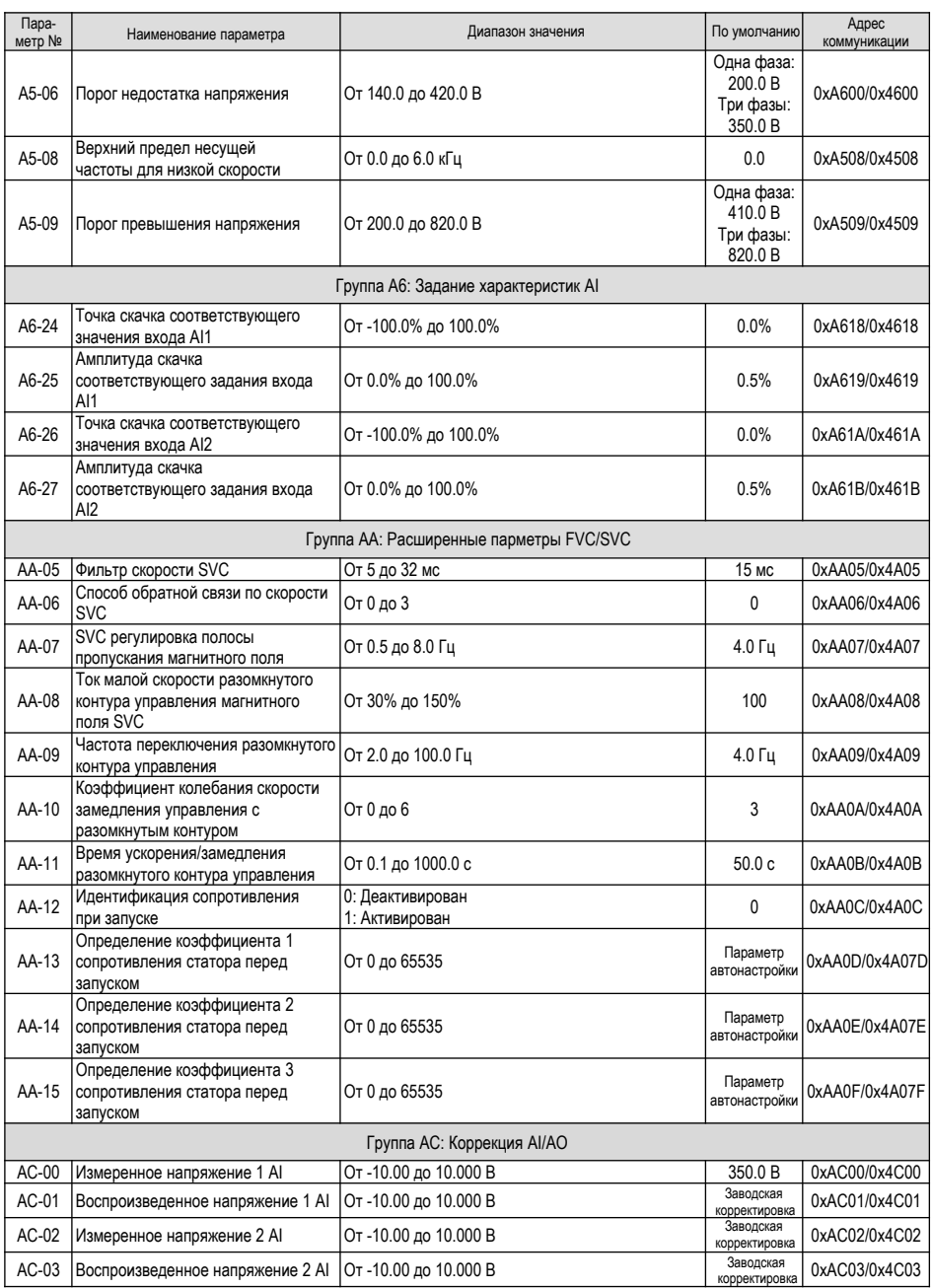

<span id="page-52-0"></span>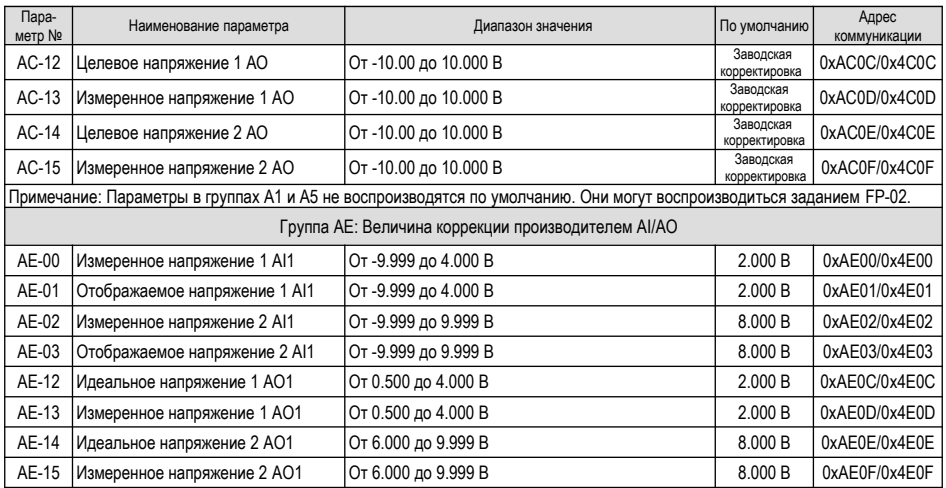

## **5.3 Параметры мониторинга**

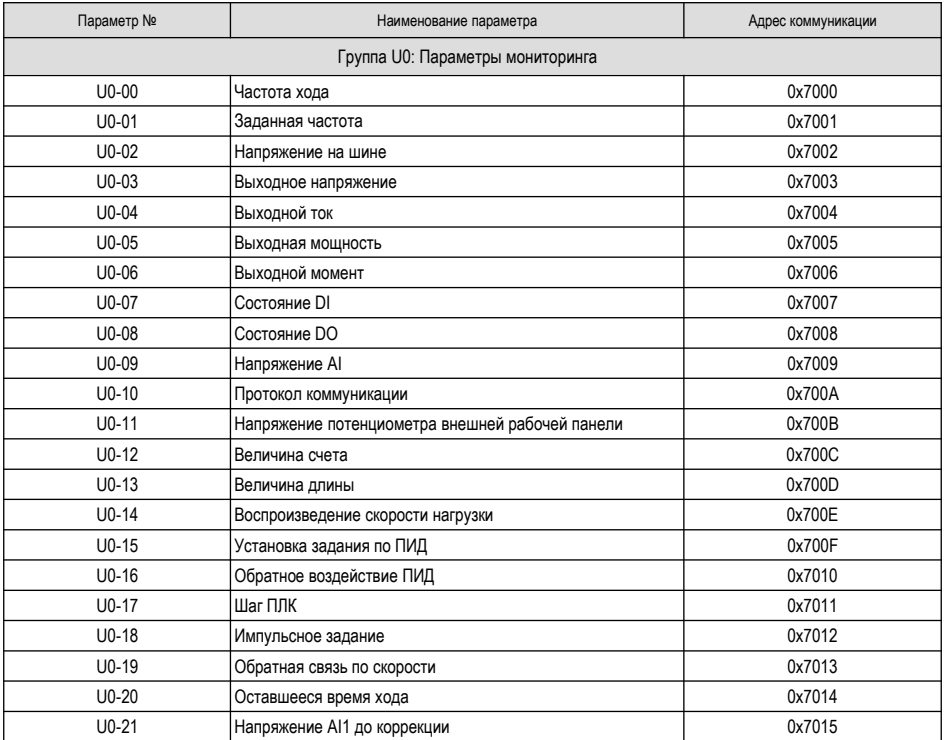

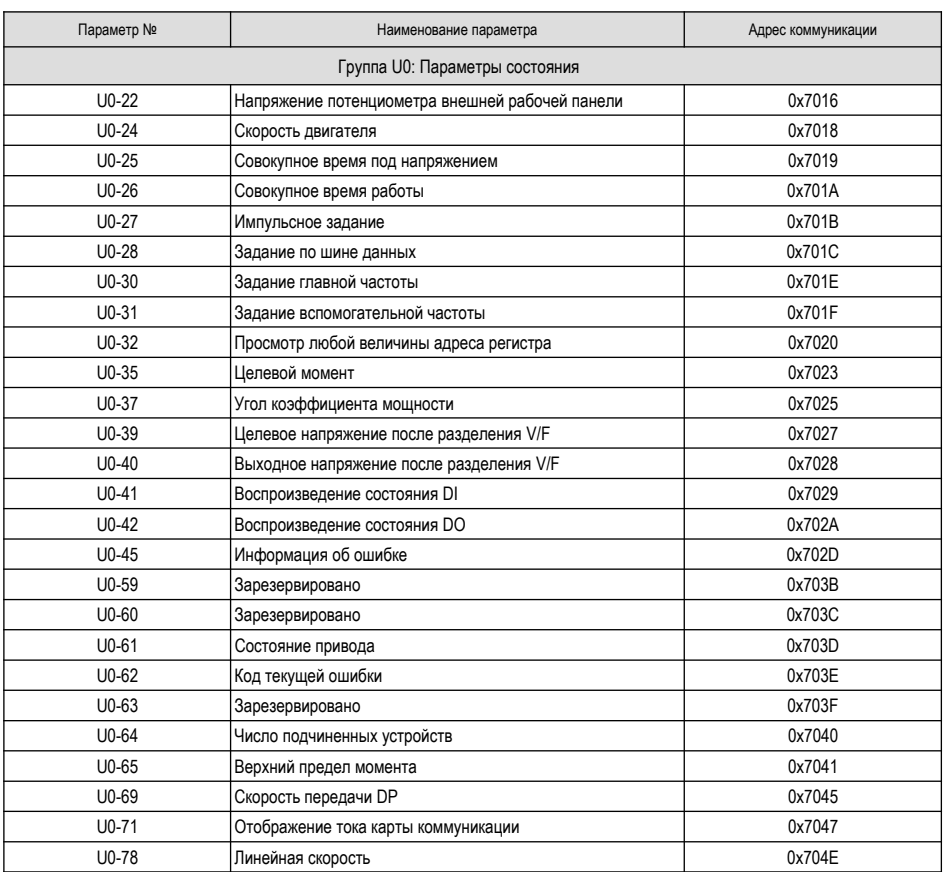

## <span id="page-54-0"></span>**6 Поиск неисправностей**

## **6.1 Подстройка работы привода переменного тока**

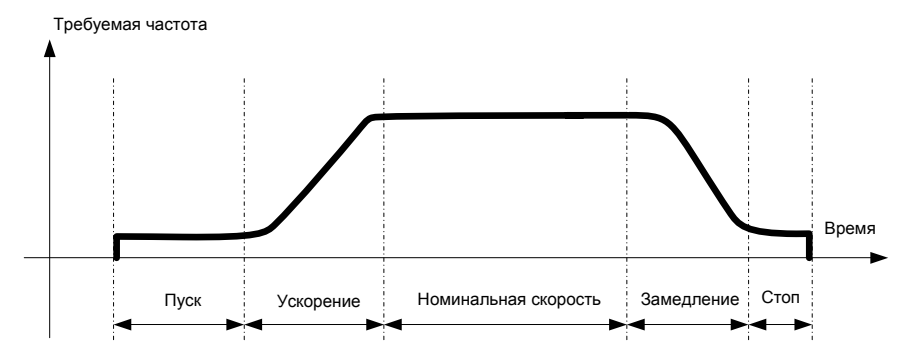

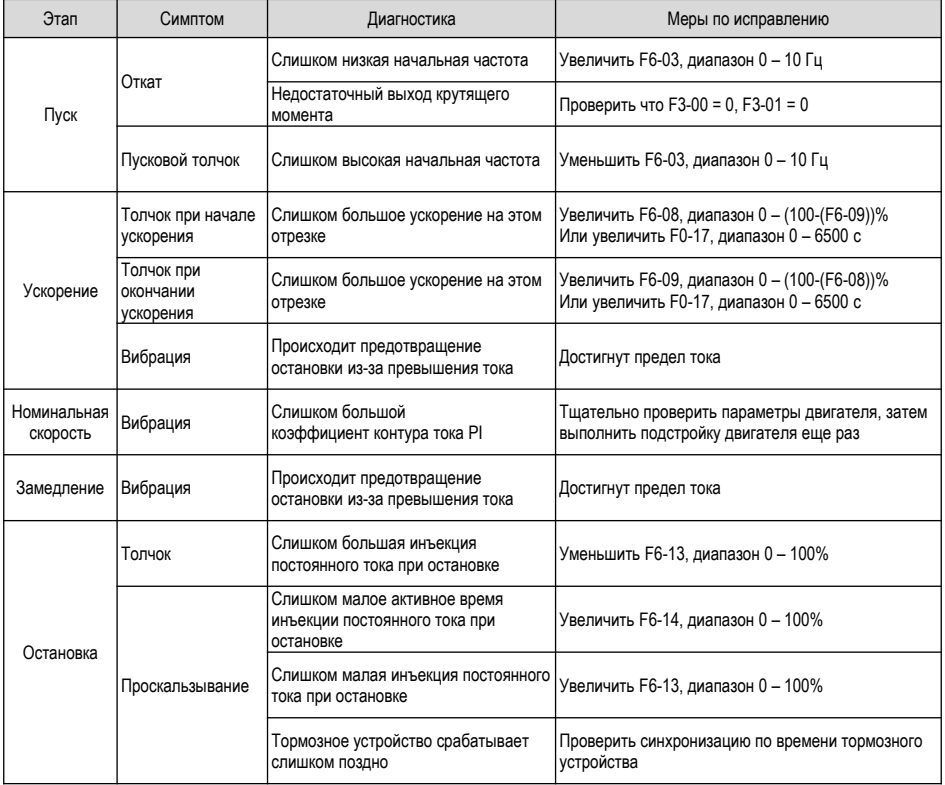

## <span id="page-55-0"></span>**6.2 Коды ошибок и поиск неисправностей**

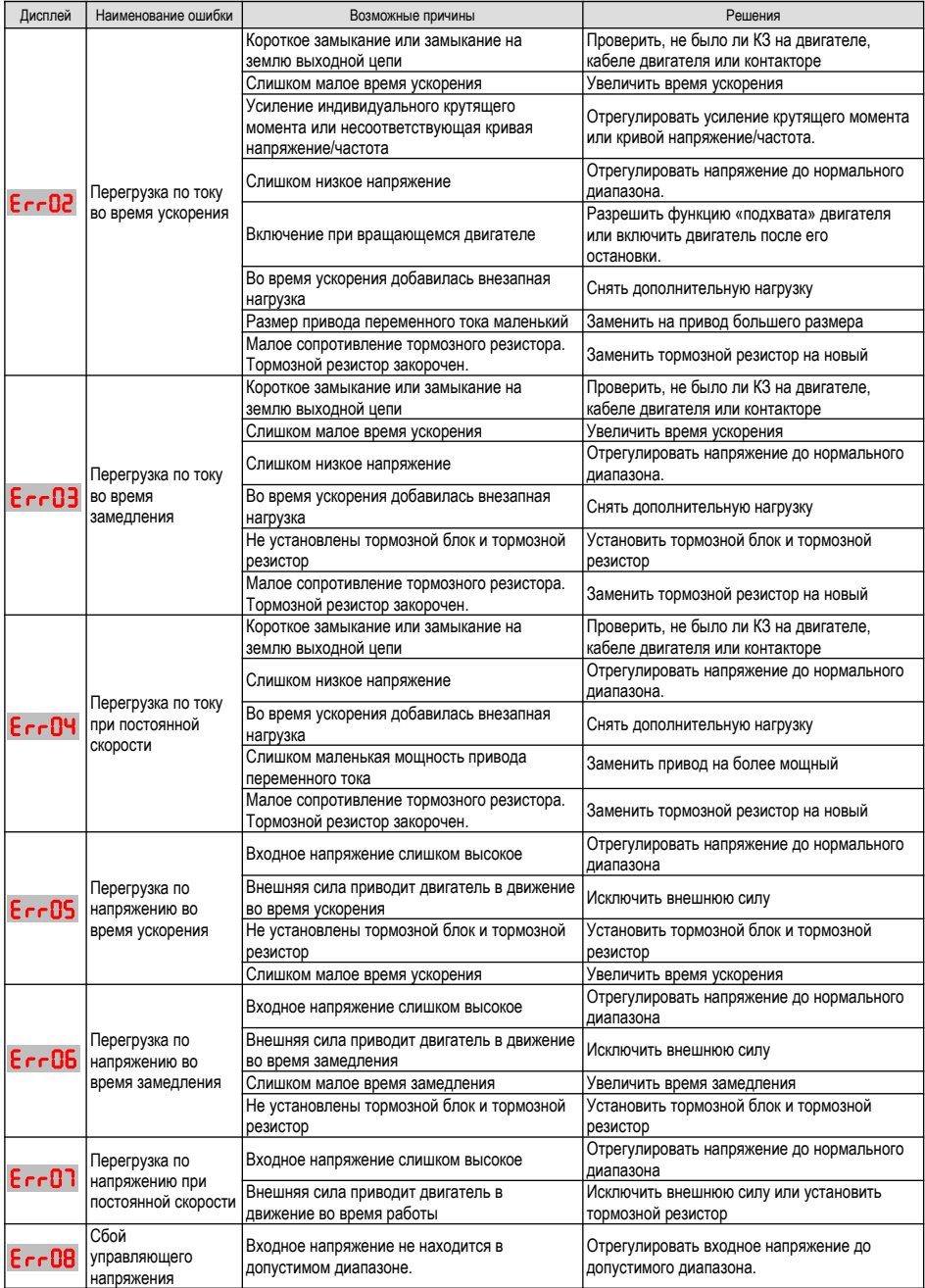

6 Поиск неисправностей

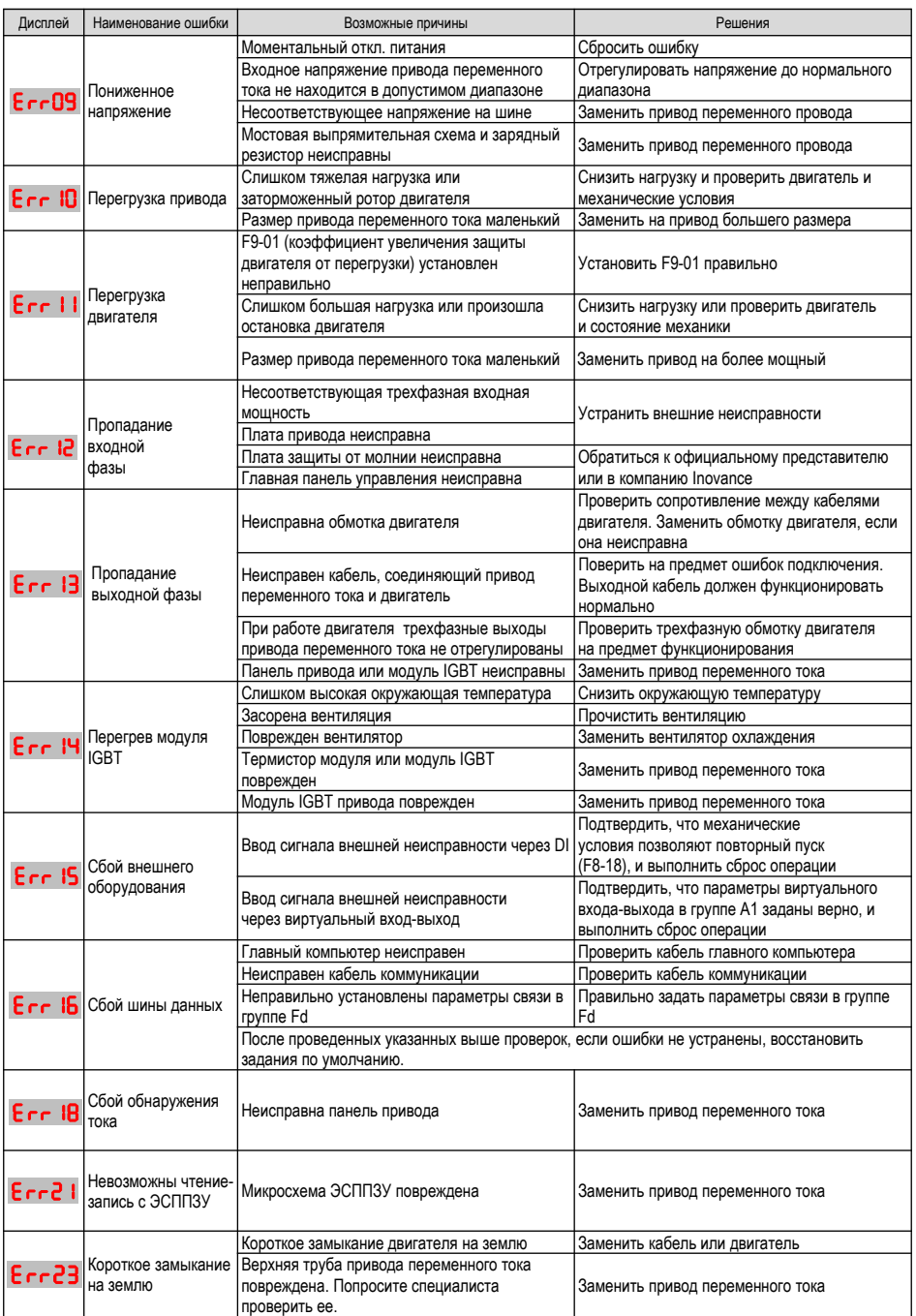

<span id="page-57-0"></span>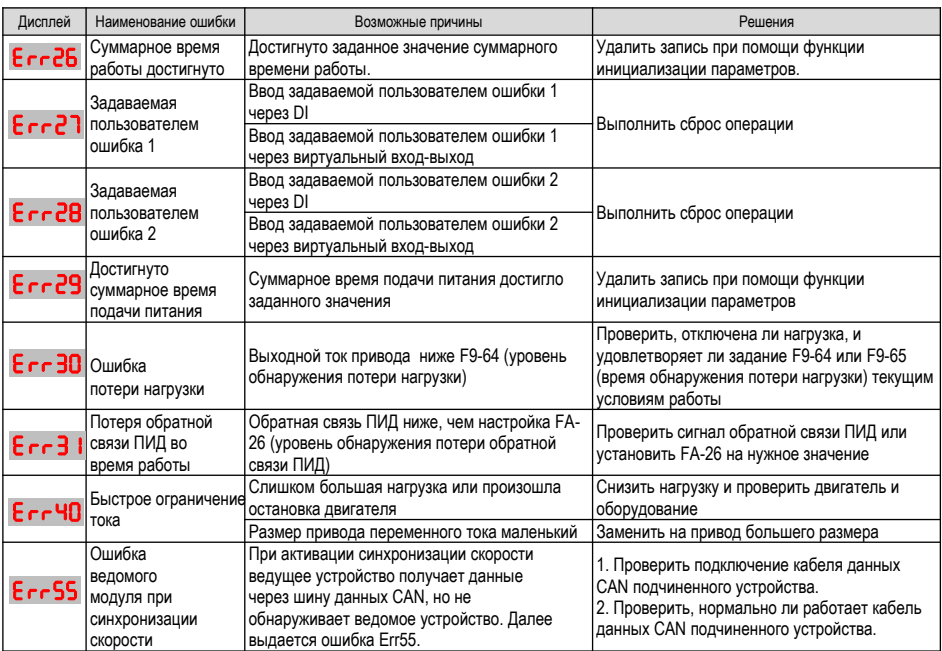

## **6.3 Симптомы и диагностика**

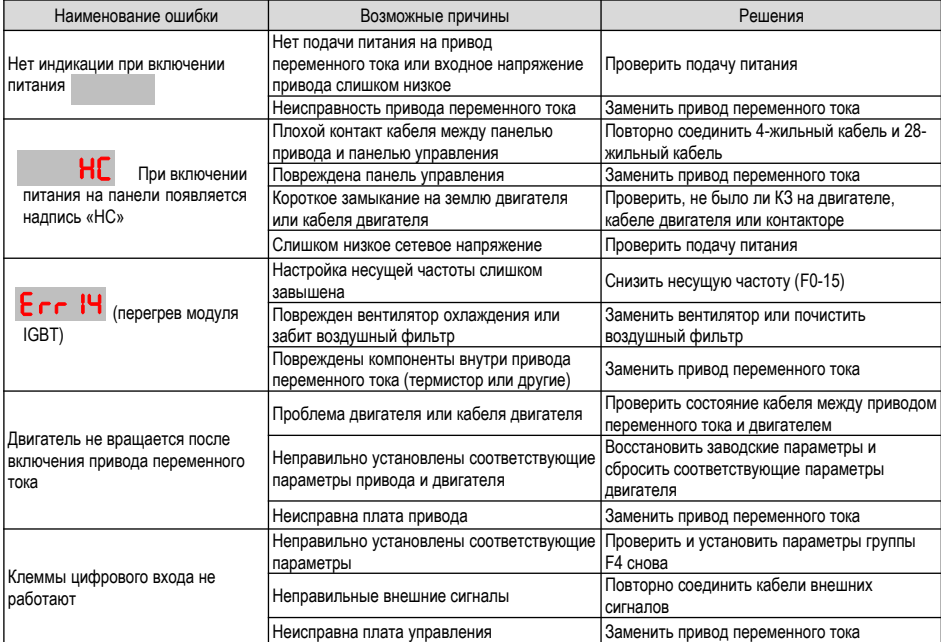

#### 6 Поиск неисправностей

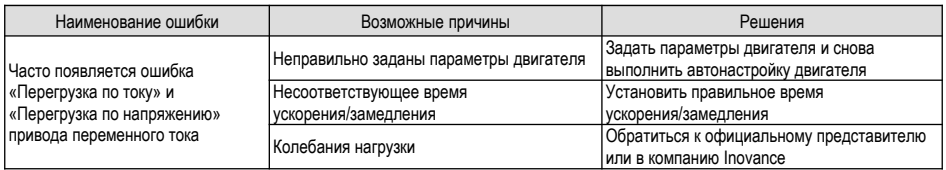

## <span id="page-59-0"></span>**Хронология редакций документа**

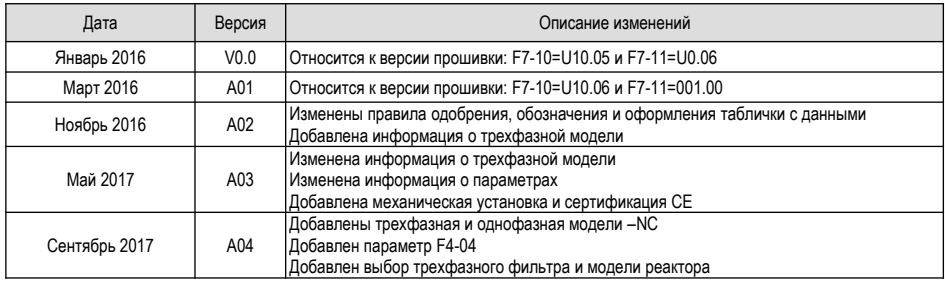

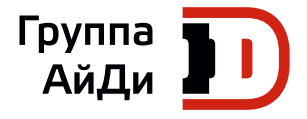

[e-mail: info](http://www.inocance.cn/)@idelectro. **www.idelectro.ru**